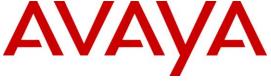

# Avaya Solution & Interoperability Test Lab

Application Notes for Configuring Avaya Communication Server 1000E R7.5, Avaya Aura® Session Manager R6.1 and Avaya Session Border Controller for Enterprise to support BT Wholesale/HIPCOM SIP Trunk Service – Issue 1.0

#### **Abstract**

These Application Notes describe the steps to configure Session Initiation Protocol (SIP) Trunking between BT Wholesale (BTW)/HIPCOM SIP Trunk Service and an Avaya SIP enabled Enterprise Solution. The Avaya solution consists of Avaya Aura® Session Manager, Avaya Communication Server 1000E and Avaya Session Border Controller for Enterprise.

BT is a member of the DevConnect Service Provider program. Information in these Application Notes has been obtained through DevConnect compliance testing and additional technical discussions. Testing was conducted via the DevConnect lab.

### 1. Introduction

These Application Notes describe the steps to configure Session Initiation Protocol (SIP) trunking between BT Wholesale/HIPCOM SIP Trunk Service and an Avaya SIP enabled enterprise solution. The Avaya solution consists of Avaya Aura® Session Manager and Avaya Communication Server 1000E (CS1K) connected to BT Wholesale/HIPCOM SIP Trunk Service via an Avaya Session Border Controller for Enterprise (Avaya SBCE). Customers using this Avaya SIP-enabled enterprise solution with BT Wholesale/HIPCOM's SIP Trunk Service are able to place and receive PSTN calls via a dedicated Internet connection and the SIP protocol. This converged network solution is an alternative to traditional PSTN trunks. This approach normally results in lower cost for the enterprise.

# 2. General Test Approach and Test Results

The general test approach was to configure a simulated enterprise site using an Avaya SIP telephony solution consisting of CS1K, Session Manager and Avaya SBCE. The enterprise site was configured to use the SIP Trunk Service provided by BTW/HIPCOM.

DevConnect Compliance Testing is conducted jointly by Avaya and DevConnect members. The jointly-defined test plan focuses on exercising APIs and/or standards-based interfaces pertinent to the interoperability of the tested products and their functionalities. DevConnect Compliance Testing is not intended to substitute full product performance or feature testing performed by DevConnect members, nor is it to be construed as an endorsement by Avaya of the suitability or completeness of a DevConnect member's solution.

# 2.1. Interoperability Compliance Testing

The interoperability test included the following:

- Incoming calls to the enterprise site from the PSTN were routed to the DDI numbers assigned by BTW/HIPCOM. Incoming PSTN calls were made to Unistim, SIP, Digital and Analogue telephones at the enterprise
- Outgoing calls from the enterprise to the PSTN were made from Unistim, SIP, Digital and Analogue telephones
- G.729 annex b (silence suppression) is not supported by BTW/HIPCOM's SIP Trunk Service and thus was not tested
- Calls using G.729, G.711A and G.711MU codec's were tested
- Fax calls to/from a Group 3 fax machine to a PSTN connected fax machine using the T.38 mode
- User features such as hold and resume, transfer, conference, call forwarding, etc
- Caller ID Presentation and Caller ID Restriction
- DTMF transmission using RFC 2833 with successful Voice Mail navigation for inbound and outbound calls
- Call coverage and call forwarding for endpoints at the enterprise site

#### 2.2. Test Results

Interoperability testing of the sample configuration was completed with successful results for BTW/HIPCOM SIP Trunk Service with the following observations.

- No inbound toll free numbers were tested, however routing of inbound DDI numbers and the relevant number translation was successfully tested
- No Emergency Services numbers tested as test calls to these numbers should be prearranged with the Operator
- Mobile-X call to service DN, once secondary dial tone is heard a call is then placed offnet to the PSTN. This call scenario only works with patch p30260\_1.ntl loaded on the CS1000E
- Mobile-X mid call features were not tested
- Blind Transfer back out to PSTN only work with plug-in 501 enabled on the CS1K. This enables the reINVITE method. No ring back tone heard when the call is transferred but this is by design intent if the UPDATE method isn't used

## 2.3. Support

For technical support on BTW/HIPCOM products please contact the following website: http://www.hipcom.co.uk/support or http://ipvoicesupport.btwholesale.com.

# 3. Reference Configuration

**Figure 1** illustrates the test configuration. The test configuration shows an enterprise site connected to BTW/HIPCOM using SIP Trunks. Located at the enterprise site are Session Manager, Avaya SBCE and a Communication Server 1000E. Endpoints are Avaya 1140 series IP telephones, Avaya 1200 series (not shown in **Figure 1**) IP telephones (with Unistim and SIP firmware), Avaya IP Softphones (SMC3456, 2050 and one-X Communicator), Avaya Digital telephone, Analogue telephone and fax machine. For security purposes, any public IP addresses or PSTN routable phone numbers used in the compliance test are not shown in these Application Notes.

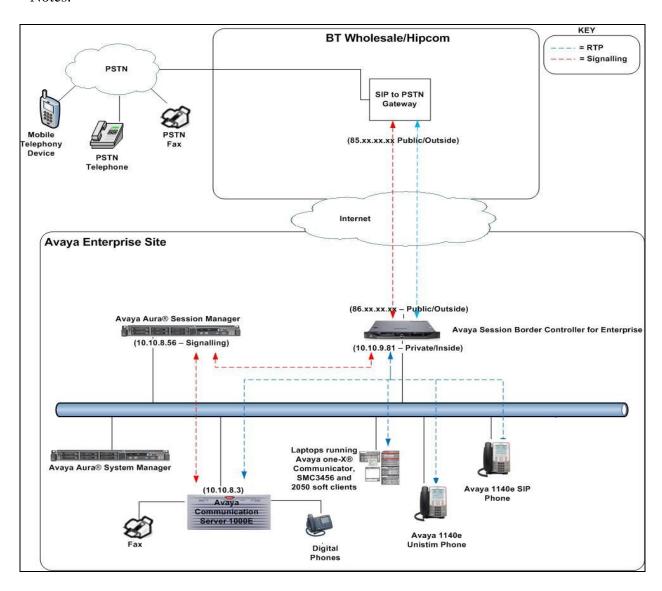

Figure 1: BT Wholesale/HIPCOM SIP Trunk topology with Avaya Communication Server  $1000\mathrm{E}$ 

# 4. Equipment and Software Validated

The following equipment and software were used for the sample configuration provided.

| Equipment                              | Software                                        |
|----------------------------------------|-------------------------------------------------|
| Avaya S8800 server running Avaya Aura® | Avaya Aura® Session Manager R6.1                |
| Session Manager                        | Service Pack 6 (6.1.6.0.616008)                 |
| Avaya S8800 server running Avaya Aura® | Avaya Aura® System Manager R6.1                 |
| System Manager                         | Service Pack 6 (6.1.10.1.1806)                  |
| Avaya Communication Server 1000E       | Avaya Communication Server 1000E R7.5           |
| running on CP+PM server as co-resident | Version 7.50.17                                 |
| configuration                          | Deplist: CPL_X21_07_50Q                         |
|                                        | All CS1000E patches listed in <b>Appendix A</b> |
| Dell R210 Server                       | Avaya Session Border Controller for Enterprise  |
|                                        | version R4.0.5.Q09                              |
| Avaya Communication Server 1000E       | CSP Version: MGCC CD02                          |
| Media Gateway                          | MSP Version: MGCM AB01                          |
|                                        | APP Version: MGCA BA07                          |
|                                        | FPGA Version: MGCF AA18                         |
|                                        | BOOT Version: MGCB BA15                         |
|                                        | DSP1 Version: DSP1 AB04                         |
| Avaya 1140e and 1230 Unistim           | FW 1140e: 0625C8G                               |
| Telephones                             | FW 1230e: 062AC8G                               |
| Avaya 1140e and 1230 SIP Telephones    | FW: 04.03.09.00.bin                             |
| Avaya SMC 3456                         | Version 2.6 build 57666                         |
| Avaya one-X® Communicator              | Version cs6.1.0.25                              |
| Avaya 2050 IP Soft phone               | Version 4.02.0062                               |
| Avaya Analogue Telephone               | N/A                                             |
| Avaya M3904 Digital Telephone          | N/A                                             |
| BTW/HIPCOM SIP Trunk Service           | Acme Packet 4500 Net-Net SBC ver SCX6.1.0       |
|                                        | Broadsoft - ver 14 Sevice Pack 9                |
|                                        | Configuration version -                         |

# 5. Configure Avaya Communication Server 1000E

This section describes the steps required to configure Communication Server 1000E for SIP Trunking and also the necessary configuration for terminals (Analogue, Digital, SIP and IP phones). SIP trunks are established between Communication Server 1000E and Session Manager. These SIP trunks carry SIP Signaling associated with BTW/HIPCOM's SIP Trunk Service. For incoming calls, the Session Manager receives SIP messages from the Avaya SBCE, through which the BTW/HIPCOM SIP Service directs incoming SIP messages to Communication Server 1000E (see **Figure 1**). Once a SIP message arrives at Communication Server 1000E, further incoming call treatment, such as incoming digit translations and class of service restrictions may be performed. All outgoing calls to the PSTN are processed within Communication Server 1000E and may be first subject to outbound features such as route selection, digit manipulation and class of service restrictions. Once Communication Server

1000E selects a SIP trunk, the SIP signaling is routed to the Session Manager. The Session Manager directs the outbound SIP messages to the Avaya SBCE and on to BTW/HIPCOM's network. Specific Communication Server 1000E configuration was performed using Element Manager and the system terminal interface. The general installation of the Communication Server 1000E, System Manager and Session Manager is presumed to have been previously completed and is not discussed here.

## 5.1. Logging into the Avaya Communication Server 1000E

Login to the CS1K using SSH to the ELAN IP address of the Call Server. Once logged in type **csconsole** (not shown), this will take the user into the vxworks shell of the call server. Next type **logi** (not shown), the user will then be asked to login with correct credentials. Once logged in the user can then progress to load any overlay.

## 5.2. Confirm System Features

The keycode installed on the Call Server controls the maximum values for these attributes. If a required feature is not enabled or there is insufficient capacity, contact an authorized Avaya Sales representative to add additional capacity. Use the Communication Server 1000E system terminal and manually load overlay 22 to print the System Limits (the required command is **SLT**), and verify that the number of SIP Access Ports reported by the system is sufficient for the combination of trunks to BTW/HIPCOM's network, and any other SIP trunks needed. See the following screenshot for a typical System Limits printout. The value of **SIP ACCESS PORTS** defines the maximum number of SIP trunks for the Communication Server 1000E.

| System type is - Commur CPPM - Pentium M 1.4 GF |       | Serve | r 1000E | /CPPM Lin | ux |  |  |
|-------------------------------------------------|-------|-------|---------|-----------|----|--|--|
| CPPM - Pencium M 1.4 Gr                         | 12    |       |         |           |    |  |  |
| IPMGs Registered:                               |       | 1     |         |           |    |  |  |
| IPMGs Unregistered:                             |       | 0     |         |           |    |  |  |
| IPMGs Configured/unregistered:                  |       | 0     |         |           |    |  |  |
| TRADITIONAL TELEPHONES                          | 32767 | LEFT  | 32766   | USED      | 1  |  |  |
| DECT USERS                                      | 32767 | LEFT  | 32767   | USED      | 0  |  |  |
| IP USERS                                        | 32767 | LEFT  | 32744   | USED      | 23 |  |  |
| BASIC IP USERS                                  | 32767 | LEFT  | 32766   | USED      | 1  |  |  |
| TEMPORARY IP USERS                              | 32767 | LEFT  | 32767   | USED      | 0  |  |  |
| DECT VISITOR USER                               | 10000 | LEFT  | 10000   | USED      | 0  |  |  |
| ACD AGENTS                                      | 32767 | LEFT  | 32752   | USED      | 15 |  |  |
| MOBILE EXTENSIONS                               | 32767 | LEFT  | 32767   | USED      | 0  |  |  |
| TELEPHONY SERVICES                              | 32767 | LEFT  | 32767   | USED      | 0  |  |  |
| CONVERGED MOBILE USERS                          | 32767 | LEFT  | 32767   | USED      | 0  |  |  |
| NORTEL SIP LINES                                | 32767 | LEFT  | 32765   | USED      | 2  |  |  |
| THIRD PARTY SIP LINES                           | 32767 | LEFT  | 32761   | USED      | 6  |  |  |
| SIP CONVERGED DESKTOPS                          | 32767 | LEFT  | 32767   | USED      | 0  |  |  |
| SIP CTI TR87                                    | 32767 | LEFT  | 32767   | USED      | 0  |  |  |
| SIP ACCESS PORTS                                | 32767 | LEFT  | 32752   | USED      | 15 |  |  |

Load overlay 21 and confirm the customer is setup to use **ISDN** trunks (see below).

```
REQ: prt
TYPE: net
TYPE NET_DATA
CUST 0

TYPE NET_DATA
CUST 00
OPT RTD
AC1 INTL NPA SPN NXX LOC
AC2
FNP YES
ISDN YES
```

## 5.3. Configure Codec's for Voice and FAX operation

BTW/HIPCOM SIP Trunk service supports G.711A, G.711MU and G.729 voice codec and T.38 FAX transmissions. Using the Communication Server 1000E element manager sidebar, navigate to the **IP Network** → **IP Telephony Nodes** → **Node Details** → **Voice Gateway (VGW) and Codecs** property page and configure the Communication Server 1000E General codec settings as shown in the screenshot below. The values highlighted are required for correct operation; most of the options are turned on by default but it is good practice to ensure that they are set as shown below

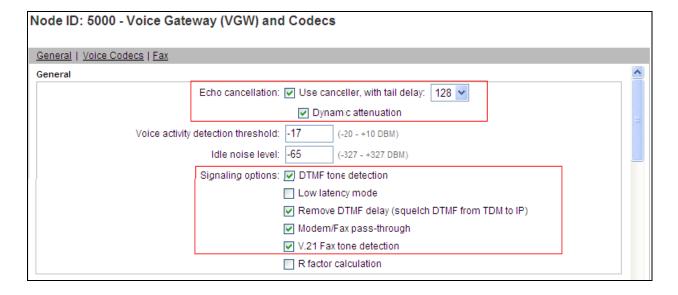

Scroll down the page and configure the CS1000E to use **Codec G.711** and **G.729**. G.711 is enabled as default and cannot be disabled or enabled on the CS1000E. Default values were configured for G.729. This aligns with what BTW/HIPCOM support on their SIP network.

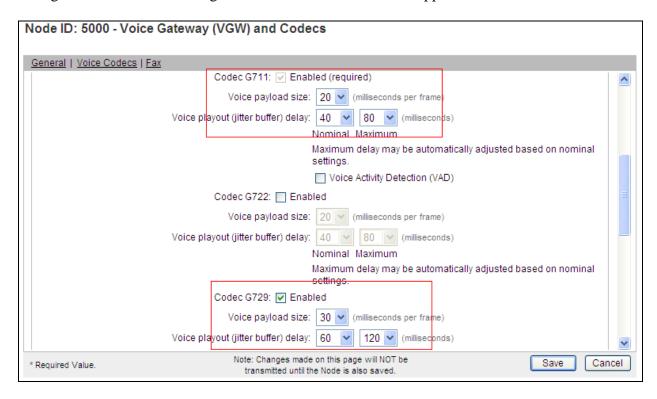

Finally configure **Fax** settings as highlighted in the screenshot below. System defaults were used. Please note T.38 cannot be disabled or enabled at the Node level and by default is enabled. Turning T.38 on or off is done at the endpoint level, by using different class of service as shown in **Section 5.8 Configure Analogue**, **Digital and IP Telephones**.

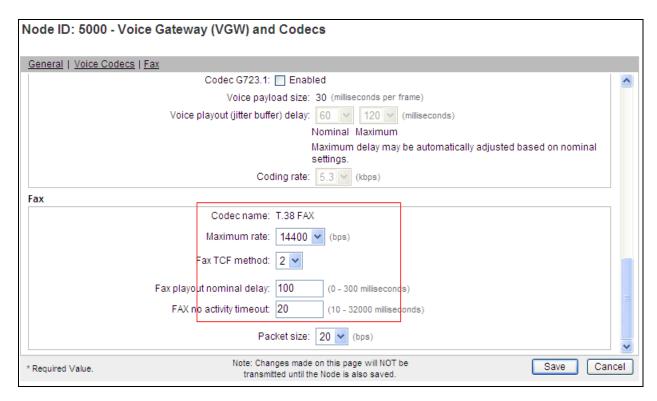

### 5.4. Virtual Trunk Gateway Configuration

Use Communication Server 1000E Element Manager to configure the system node properties. Navigate to the **System** → **IP Networks** → **IP Telephony Nodes** → **Node Details** and verify the highlighted section is completed with the correct IP addresses and subnet masks of the Node. At this stage the call server has an ip address and so too does the signalling server. The Node ip is the ip address that the IP phones use to register. This is also where the SIP trunk connection is made to the Session Manager. When an entity link is added in Session Manager for the CS1K it is the Node ip that is used (see **Section 6.4** for more details).

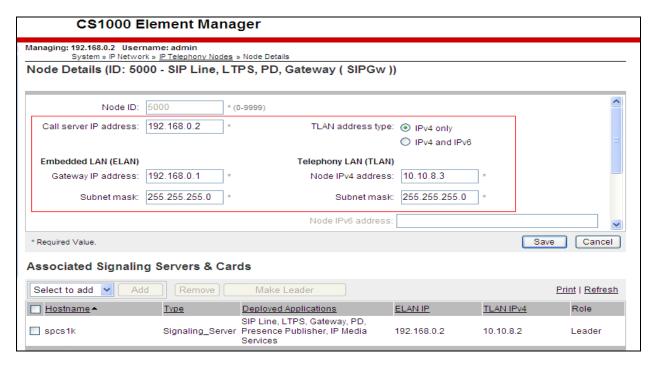

The next two screenshots show the SIP Virtual Trunk Gateway configuration, navigate to System → IP Networks → IP Telephony Nodes → Node Details → Gateway (SIPGW) Virtual Trunk Configuration Details and fill in the highlighted areas with the relevant settings.

- Vtrk gateway application: Provides option to select Gateway applications. The three supported modes are SIP Gateway (SIPGw), H.323Gw, and SIPGw and H.323Gw
- **SIP domain name:** The SIP Domain Name is the SIP Service Domain used in the enterprise, in this case **lab.ic.static.hipcom.co.uk**
- Local SIP port: The Local SIP Port is the port to which the gateway listens. The default value is **5060**
- Gateway endpoint name: This field cannot be left blank so a value is needed here. This field is used when a Network Routing Server (NRS) is used for registration of the endpoint. In this network a NRS is not used so anything can be data filled
- **Application node ID:** This is a unique value that can be alphanumeric and is for the new Node that is being created, in this case **5000**
- **Proxy or Redirect Server:** Primary TLAN IP address is the signalling interface of the Session Manager. The **Transport protocol** used for **SIP**, in this case is **TCP**

- Options: Support registration is checked
- SIP URI Map: Public E.164 National and Private Unknown are left blank. All other fields in the SIP URI Map are left with default values.

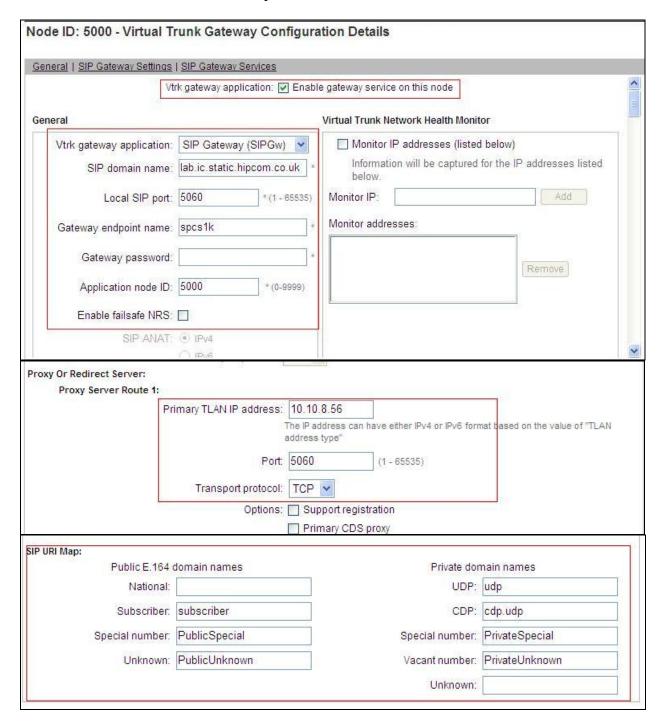

### 5.5. Configure Bandwidth Zones

**Bandwidth Zones** are used for alternate call routing between IP stations and for Bandwidth Management. SIP trunks require a unique zone that are not shared with other resources and best practice dictates that IP telephones and Media Gateways are all placed in a separate zone than SIP trunks. In the sample configuration SIP trunks use zone 20 and IP Telephones use zone 10, system defaults were used for each zone other than the parameter configured for **Zone Intent**. For SIP Trunks (zone 20), **VTRK** is configured for **Zone Intent**. For IP Telephones (zone 10), **MO** is configured for **Zone Intent**.

Use Element Manager to define bandwidth zones as in the following highlighted example. Use Element Manager and navigate to **System → IP Network → Zones → Bandwidth Zones** and add new zones as required.

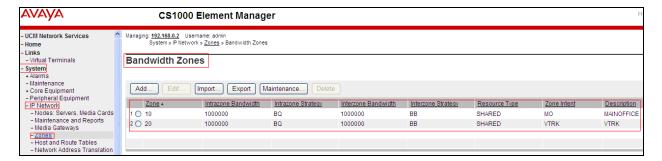

# 5.6. Configure Incoming Digit Conversion Table

A limited number of Direct Dial Inwards (DDI) numbers were available; an IDC table was configured to translate incoming PSTN numbers to five digit local telephone extension numbers. The last four digits of the actual PSTN DDI number are obscured for security reasons. The following screenshot shows the incoming PSTN numbers converted to local extension numbers. These were altered during testing to map to various SIP, Analogue, Digital or Unistim telephones depending on the particular test case being executed.

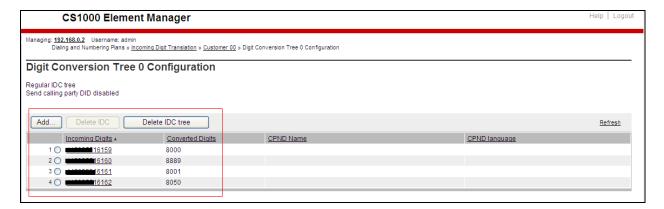

# 5.7. Configure SIP Trunks

Communication Server 1000E virtual trunks will be used for all inbound and outbound PSTN calls to BTW/HIPCOM's SIP Trunk Service. Five separate steps are required to configure Communication Server 1000E virtual trunks:-

- Configure a D-Channel Handler (DCH); configure using the Communication Server 1000E system terminal and overlay 17
- Configure a SIP trunk Route Data Block (RDB); configure using the Communication Server 1000E system terminal and overlay 16
- Configure SIP trunk members; configure using the Communication Server 1000E system terminal and overlay 14
- Configure a Route List Block (RLB); configure using the Communication Server 1000E system terminal and overlay 86
- Configure Special Prefix Numbers (SPN's); configure using the Communication Server 1000E system terminal and overlay 90

The following is an example DCH configuration for SIP trunks. Load **Overlay 17** at the Communication Server 1000E system terminal and enter the following values. The highlighted entries are required for correct SIP trunk operation. Exit overlay 17 when completed.

```
Overlay 17
ADAN
         DCH 10
 CTYP DCIP
 DES VIR TRK
 USR ISLD
 ISLM 4000
 SSRC 1800
 OTBF 32
 NASA YES
 IFC SL1
 RLS ID 5
 RCAP ND2
 MBGA NO
 H323
   OVLR NO
   OVLS NO
```

Next, configure the SIP trunk Route Data Block (RDB) using the Communication Server 1000E system terminal and overlay 16. **Load Overlay 16**, enter **RDB** at the prompt, press return and commence configuration. The value for **DCH** is the same as previously entered in overlay 17. The value for **NODE** should match the node value in **Section 5.4**. The value for **ZONE** should match that used in **Section 5.5** for **SIP\_VTRK**. The remaining highlighted values are important for correct SIP trunk operation.

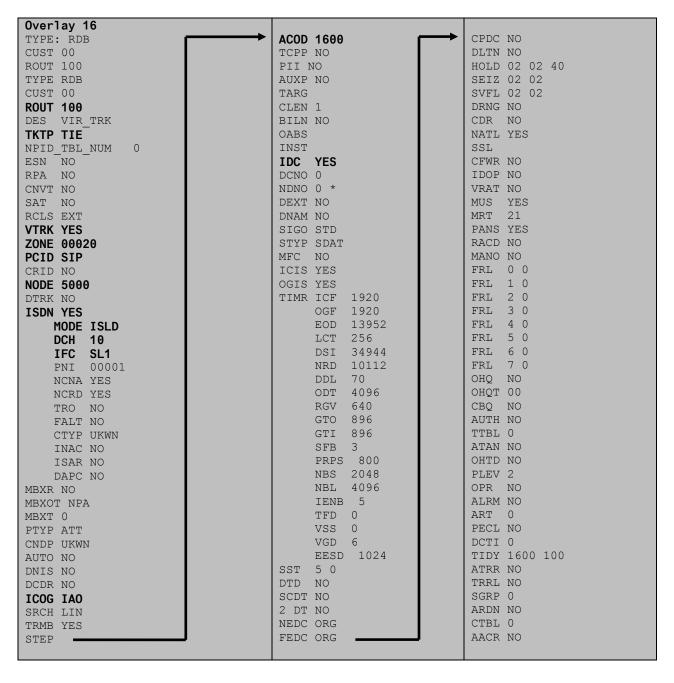

Next, configure virtual trunk members using the Communication Server 1000E system terminal and **Overlay 14**. Configure sufficient trunk members to carry both incoming and outgoing PSTN calls. The following example shows a single SIP trunk member configuration. Load **Overlay 14** at the system terminal and type **new X**, where X is the required number of trunks. Continue entering data until the overlay exits. The **RTMB** value is a combination of the **ROUT** value entered in the previous step and the first trunk member (usually 1). The remaining highlighted values are important for correct SIP trunk operation.

```
Overlay 14
new 30
TN 160 0 0 0
DATE
PAGE
DES VIR TRK
TN 160 0 00 00 VIRTUAL
TYPE IPTI
CDEN 8D
CUST 0
XTRK VTRK
ZONE 00020
TIMP 600
BIMP 600
AUTO BIMP NO
NMUS NO
TRK ANLG
NCOS 0
RTMB 100 1
CHID 1
TGAR 1
STRI/STRO WNK WNK
SUPN YES
AST NO
IAPG 0
CLS TLD DTN CND ECD WTA LPR APN THFD XREP SPCD MSBT
    P10 NTC
TKID
AACR NO
```

Configure a Route List Block (RLB) in overlay 86. Load **Overlay 86** at the system terminal and type **NEW**. The following example shows the values used. The value for **ROUT** is the same as previously entered in overlay 16. The **RLI** value is unique to each RLB.

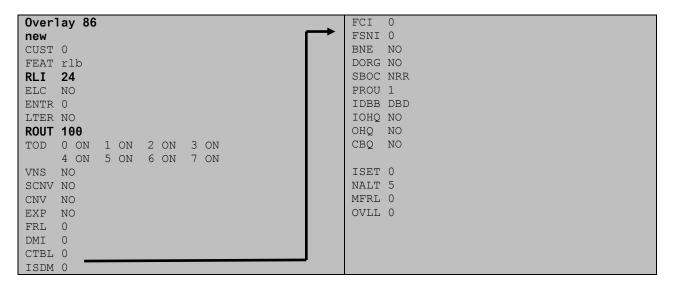

Next, configure Special Prefix Number(s) (SPN) which users will dial to reach PSTN numbers. Use the Communication Server 1000E system terminal and overlay 90. The following are some example SPN entries used. The highlighted **RLI** value previously configured in overlay 86 is used as the Route List Index (**RLI**), this is the default PSTN route to the SIP Trunk service.

| SPN  | 999  | SPN  | 90   | SPN  | 2    | SPN  | 15   |
|------|------|------|------|------|------|------|------|
| FLEN | 3    | FLEN | 7    | FLEN | 7    | FLEN | 3    |
| ITOH | NO   | ITOH | NO   | ITOH | NO   | ITOH | NO   |
| CLTP | NONE | CLTP | NONE | CLTP | NONE | CLTP | NONE |
| RLI  | 24   | RLI  | 24   | RLI  | 24   | RLI  | 24   |
| SDRR | NONE | SDRR | NONE | SDRR | NONE | SDRR | NONE |
| ITEI | NONE | ITEI | NONE | ITEI | NONE | ITEI | NONE |

## 5.8. Configure Analogue, Digital and IP Telephones

A variety of telephone types were used during the testing, the following is the configuration for the Avaya 1140e Unistim IP telephone. Load overlay 20 at the system terminal and enter the following values shown in the screen shot. A unique five digit number is entered for the **KEY 00** and **KEY 01** value. The value for **CFG\_ZONE** is the same value used in **Section 5.4** for **VIRTUALSETS**.

```
Overlay 20 IP Telephone configuration
TN 096 0 01 16 VIRTUAL
TYPE 1140
CDEN 8D
CTYP XDLC
CUST 0
NUTD
NHTN
CFG ZONE 00010
CUR ZONE 00010
ERL 0
ECL 0
FDN 0
TGAR 0
LDN NO
NCOS 0
SGRP 0
RNPG 1
SCI 0
SSU
LNRS 16
XLST
SCPW
SFLT NO
CAC MFC 0
CLS UNR FBA WTA LPR PUA MTD FNA HTA TDD HFA CRPD
    MWA LMPN RMMD SMWD AAD IMD XHD IRD NID OLD VCE DRG1
    POD SLKD CCSD SWD LNA CNDA
    CFTD SFD MRD DDV CNID CDCA MSID DAPA BFED RCBD
     ICDA CDMD LLCN MCTD CLBD AUTR
     GPUD DPUD DNDA CFXA ARHD FITD CLTD ASCD
     CPFA CPTA ABDD CFHD FICD NAID BUZZ AGRD MOAD
     UDI RCC HBTA AHD IPND DDGA NAMA MIND PRSD NRWD NRCD NROD
     DRDD EXR0
     USMD USRD ULAD CCBD RTDD RBDD RBHD PGND OCBD FLXD FTTC DNDY DNO3 MCBN
     FDSD NOVD VOLA VOUD CDMR PRED RECA MCDD T87D SBMD KEM3 MSNV FRA PKCH MUTA MWTD
---continued on next page----
```

```
---continued from previous page----
DVLD CROD CROD
CPND_LANG ENG
RCO 0
HUNT 0
LHK 0
PLEV 02
PUID
DANI NO
AST 00
IAPG 1
AACS NO
ITNA NO
DGRP
MLWU LANG 0
MLNG ENG
DNDR 0
KEY 00 MCR 8000 0
                      MARP
        CPND
          CPND LANG ROMAN
           NAME IP1140
            XPLN 10
           DISPLAY_FMT FIRST, LAST
     01 MCR 8000 0
        CPND
         CPND LANG ROMAN
           NAME IP1140
            XPLN 10
           DISPLAY FMT FIRST, LAST
     02
     03 BSY
     04 DSP
     05
     06
     07
     08
     09
     10
     11
    12
    13
     14
     15
     16
     17 TRN
     18 AO6
     19 CFW 16
     20 RGA
     21 PRK
     22 RNP
     23
     24 PRS
     25 CHG
     26 CPN
```

Digital telephones are configured using the **Overlay 20**, the following is a sample 3904 digital set configuration. Again, a unique number is entered for the **KEY 00** and **KEY 01** value.

```
Overlay 20 - Digital Set configuration
TYPE: 3904
DES 3904
TN 000 0 09 08 VIRTUAL
TYPE 3904
CDEN 8D
CTYP XDLC
CUST 0
MRT
ERL
    0
FDN 0
TGAR 0
LDN NO
NCOS 0
SGRP 0
RNPG 1
SCI 0
SSU
LNRS 16
XLST
SCPW
SFLT NO
CAC MFC 0
CLS UNR FBD WTA LPR PUA MTD FND HTD TDD HFA GRLD CRPA STSD
     MWA LMPN RMMD SMWD AAD IMD XHD IRD NID OLD VCE DRG1
     POD SLKD CCSD SWD LNA CNDA
     CFTD SFD MRD DDV CNID CDCA MSID DAPA BFED RCBD
    ICDA CDMA LLCN MCTD CLBD AUTU
     GPUD DPUD DNDA CFXA ARHD FITD CNTD CLTD ASCD
     CPFA CPTA ABDA CFHD FICD NAID BUZZ AGRD MOAD
     UDI RCC HBTD AHA IPND DDGA NAMA MIND PRSD NRWD NRCD NROD
     DRDD EXR0
     USMD USRD ULAD CCBD RTDD RBDD RBHD PGND OCBD FLXD FTTC DNDY DNO3 MCBN
    FDSD NOVD CDMR PRED RECA MCDD T87D SBMD PKCH CROD CROD
CPND LANG ENG
RCO 0
HUNT
PLEV 02
PUID
DANI NO
SPID NONE
AST
IAPG 1
AACS
ACQ
ASID
SFNB
SFRB
USFB
CALB
FCTB
ITNA NO
DGRP
PRI 01
MLWU LANG 0
---continued on next page----
```

```
---continued from previous page----
MLNG ENG
DNDR 0
KEY 00 MCR 8010 0
                     MARP
       CPND
         CPND LANG ROMAN
           NAME Digital Set
           XPLN 10
          DISPLAY_FMT FIRST, LAST
     01 MCR 8010 0
       CPND
         CPND_LANG ROMAN
           NAME Digital Set
           XPLN 10
           DISPLAY_FMT FIRST, LAST
     02 DSP
     03 MSB
     04
     05
     06
     07
     08
     09
     10
     11
     12
    13
     14
     15
     16
     17 TRN
     18 AO6
    19 CFW 16
    20 RGA
    21 PRK
    22 RNP
    23
    24 PRS
     25 CHG
     26 CPN
     27 CLT
     28 RLT
     29
     30
     31
```

Analogue telephones are also configured using **Overlay 20**, the following example shows an Analogue port configured for Plain Ordinary Telephone Service (POTS) and also configured to allow T.38 Fax transmission. A unique value is entered for **DN**, this is the extension number. In the class of service (**CLS**) field **DTN** is required if the telephone uses DTMF dialing. Values **FAXA** and **MPTD** configure the port for T.38 Fax transmissions.

```
Overlay 20 - Analogue Telephone Configuration
DES 500
TN 100 0 00 03
TYPE 500
CDEN 4D
CUST 0
MRT
ERL 00000
WRLS NO
DN 8021
AST NO
IAPG 0
HUNT
TGAR 0
LDN NO
NCOS 0
SGRP 0
RNPG 0
XLST
SCI 0
SCPW
SFLT NO
CAC MFC 0
CLS UNR DTN FBD XFD WTA THFD FND HTD ONS
     LPR XRD AGRD CWD SWD MWD RMMD SMWD LPD XHD SLKD CCSD LND TVD
     CFTD SFD MRD C6D CNID CLBD AUTU
     ICDD CDMD LLCN EHTD MCTD
     GPUD DPUD CFXD ARHD OVDD AGTD CLTD LDTD ASCD SDND
    MBXD CPFA CPTA UDI RCC HBTD IRGD DDGA NAMA MIND
    NRWD NRCD NROD SPKD CRD PRSD MCRD
     EXRO SHL SMSD ABDD CFHD DNDY DNO3
     CWND USMD USRD CCBD BNRD OCBD RTDD RBDD RBHD FAXA CNUD CNAD PGND FTTC
    FDSD NOVD CDMR PRED MCDD T87D SBMD PKCH MPTD
PLEV 02
PUID
AACS NO
MLWU LANG 0
FTR DCFW 4
```

## 5.9. Configure the SIP Line Gateway Service

SIP terminal operation requires the Communication Server node to be configured as a SIP Line Gateway (SLG) before SIP telephones can be configured. Prior to configuring the SIP Line node properties, the SIP Line service must be enabled in the customer data block. Use the Communication Server 1000E system terminal and overlay 15 to activate SIP Line services, as in the following example where **SIPL\_ON** is set to **YES**.

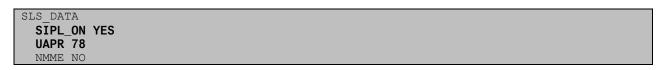

If a numerical value is entered against the **UAPR** setting, this number will be pre appended to all SIP Line configurations, and is used internally in the SIP Line server to track SIP terminals. Use Element Manager and navigate to the **IP Network** → **IP Telephony Nodes** → **Node Details** → **SIP Line Gateway Configuration** page. See the following screenshot for highlighted critical parameters. The value for **SIP Domain Name** must match that configured in **Section 6.1**.

- SIP Line Gateway Application: Enable gateway service on this node, check the box to enable
- SIP domain name: Enter the SIP domain, in this case lab.ic.static.hipcom.co.uk
- **SLG endpoint name:** The endpoint name is the same endpoint name as the SIP Line Gateway and will be used for SIP gateway registration
- SLG Local Sip port: Default value is 5070
- SLG Local TLS port: Default value is 5071

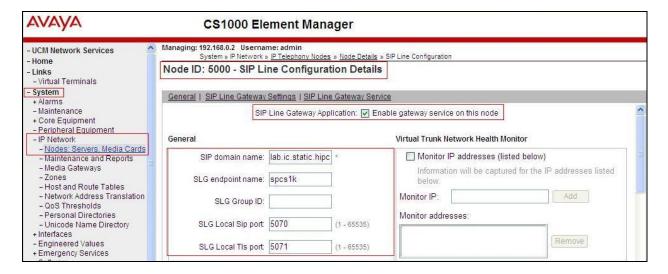

### 5.10. Configure SIP Line Telephones

When SIP Line service configuration is completed, use the Communication Server 1000E system terminal and **Overlay 20** to add a Universal Extension (UEXT). See the following example of a SIP Line extension. The value for **UXTY** must be **SIPL**. This example is for an Avaya SIP telephone, so the value for **SIPN** is 1. The **SIPU** value is the username, **SCPW** is the logon password and these values are required to register the SIP telephone to the SLG. The value for **CFG\_ZONE** is the value set for **SIPLINEZONE** in **Section 5.4**. A unique telephone number is entered for value **KEY 00**. The value for **KEY 01** is comprised of the **UAPR** value (set to 78 previously in this section) and the telephone number used in **KEY 00**.

```
Overlay 20 - SIP Telephone Configuration
DES SIPD
    096 0 01 15 VIRTUAL
TYPE UEXT
CDEN 8D
CTYP XDLC
CUST 0
UXTY SIPL
MCCL YES
SIPN 1
SIP3 0
FMCL 0
TLSV 0
SIPU 8889
NDID 5
SUPR NO
SUBR DFLT MWI RGA CWI MSB
UXID
NUID
NHTN
CFG ZONE 00010
CUR ZONE 00010
ERL 0
ECL 0
VSIT NO
TGAR 0
LDN NO
NCOS 0
SGRP 0
RNPG 0
SCI 0
SCPW 1234
SFLT NO
CAC MFC 0
CLS UNR FBD WTA LPR MTD FNA HTA TDD HFD CRPD
    MWD LMPN RMMD SMWD AAD IMD XHD IRD NID OLD VCE DRG1
    POD SLKD CCSD SWD LND CNDA
    CFTD SFD MRD DDV CNID CDCA MSID DAPA BFED RCBD
    ICDD CDMD LLCN MCTD CLBD AUTU
    GPUD DPUD DNDA CFXA ARHD FITD CLTD ASCD
    CPFA CPTA ABDD CFHD FICD NAID BUZZ AGRD MOAD
---continued on next page---
---continued from previous page---
```

```
UDI RCC HBTD AHA IPND DDGA NAMA MIND PRSD NRWD NRCD NROD
     DRDD EXR0
     USMD USRD ULAD CCBD RTDD RBDD RBHD PGND OCBD FLXD FTTC DNDY DNO3 MCBN
    FDSD NOVD VOLA VOUD CDMR PRED RECD MCDD T87D SBMD ELMD MSNV FRA PKCH MWTD DVLD
CROD CROD
CPND LANG ENG
RCO 0
HUNT
LHK 0
PLEV 02
PUID
DANI NO
AST
IAPG 0 *
AACS NO
ITNA NO
DGRP
MLWU LANG 0
MLNG ENG
DNDR 0
KEY 00 MCR 8889 0 MARP
        CPND
         CPND LANG ROMAN
           NAME Sigma 1140
            XPLN 11
            DISPLAY FMT FIRST, LAST*
     01 HOT U 788889 MARP 0
     02
     03
     04
     05
     06
     07
     08
     09
     10
     11
     12
    13
     14
    15
    16
     17 TRN
     18 AO6
     19 CFW 16
     20 RGA
     21 PRK
     22 RNP
     23
     24 PRS
     25 CHG
     26 CPN
     27
     28
     29
     30
     31
```

## 5.11. Save Configuration

Expand **Tools**  $\rightarrow$  **Backup and Restore** on the left navigation panel and select **Call Server**. Select **Backup** (not shown) and click **Submit** to save configuration changes as shown below.

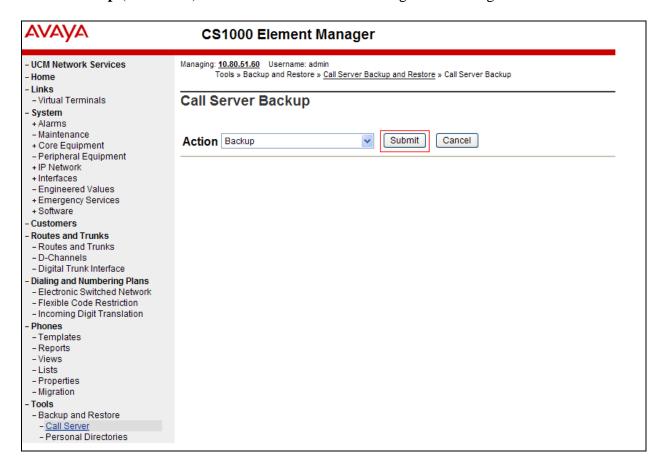

Backup process will take several minutes to complete. Scroll to the bottom of the page to verify the backup process completed successfully as shown below.

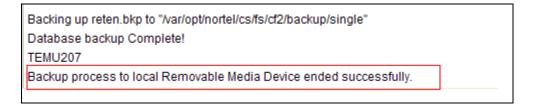

Configuration of Communication Server 1000E is complete.

# 6. Configure Avaya Aura® Session Manager

This section provides the procedures for configuring Session Manager to receive and route calls over the SIP trunk between Communication Server 1000E and Session Manager. These instructions assume other administration activities have already been completed such as defining the SIP entity for Session Manager, defining the network connection between System Manager and Session Manager, and adding SIP endpoints. The following administration activities will be described.

- Define SIP Domain
- Define Location
- Configure Adaptation Module.
- Define SIP Entities
- Define Entity Links
- Define Routing Policies
- Define Dial Patterns

Configuration is accomplished by accessing the browser-based GUI of System Manager, using the URL http://<ip-address>/SMGR, where <ip-address> is the IP address of System Manager. Login with the appropriate credentials. Some administration screens have been abbreviated for clarity.

#### 6.1. Define SIP Domains

Expand **Elements**  $\rightarrow$  **Routing** and select **Domains** from the left navigation menu, click **New** (not shown). Enter the following values and use default values for remaining fields.

- Name Enter the Domain Name specified for the SIP Gateway in Section 5.4. In the sample configuration, lab.ic.static.hipcom.co.uk was used
- **Type** Verify **sip** is selected
- **Notes** Add a brief description [Optional]

Click **Commit** (not shown) to save. The screen below shows the SIP Domain defined for the sample configuration.

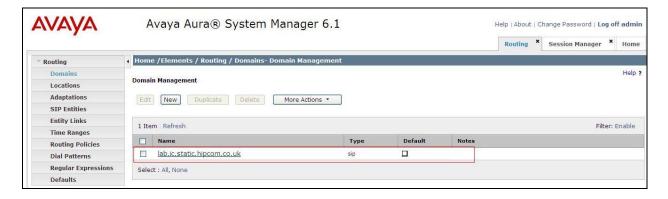

#### 6.2. Define Location

Locations are used to identify logical and/or physical locations where SIP Entities reside, for purposes of bandwidth management or location-based routing. Expand **Elements**  $\rightarrow$  **Routing** and select **Locations** from the left navigational menu. Click **New** (not shown). In the **General** section, enter the following values and use default values for remaining fields.

- Name Enter a descriptive name for the location
- Notes Add a brief description [Optional]

In the **Location Pattern** section, click **Add** and enter the following values.

- **IP Address Pattern** Enter the logical pattern used to identify the location. For the sample configuration, **10.10.8.\*** was used
- Notes Add a brief description [Optional]

Click **Commit** to save. The screenshot below shows the Location defined for the enterprise network in the sample configuration.

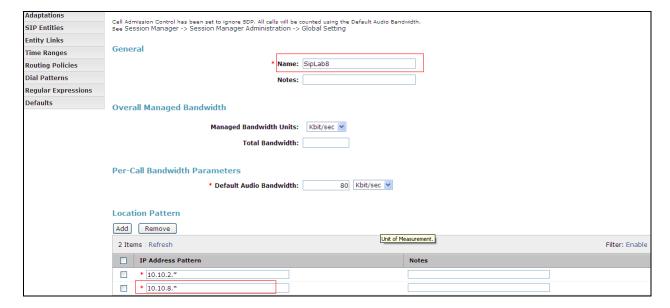

# 6.3. Configure Adaptation Module

Session Manager is installed with a module called DigitConversionAdapter, which can convert digit strings in various message headers as well as host names in the Request-URI (Uniform Resource Identifier). In this configuration the adaptation is used by the Session Manager to strip MIME messages before being sent on to BTW/HIPCOM. To add an adaptation, select **Adaptations** on the left panel menu and then click on the **New** button (not shown). Under **General:** 

• Adaptation Name: Enter an informative name, in the sample configuration plus was

used

• **Module Name:** <click to add module> from the drop down list and enter

"DigitConversionAdapter" in the resulting New Module Name

field

• Module Parameter: Enter MIME=no to have Session Manager strip MIME message

bodies on egress to BTW/HIPCOM, such that only SDP is present

in the message body sent to BTW/HIPCOM's SBC

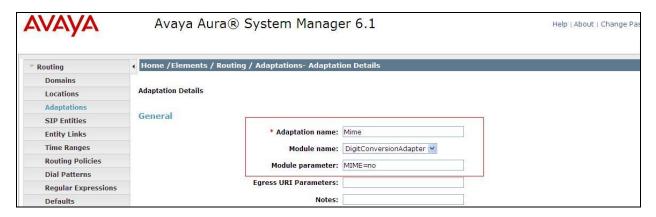

#### 6.4. Define SIP Entities

A SIP Entity must be added for each SIP-based telephony system, supported by a SIP connection to the Session Manager. To add a SIP Entity, select **SIP Entities** on the left panel menu and then click on the **New** button (not shown). The following will need to be entered for each SIP Entity. Under **General:** 

- In the **Name** field enter an informative name
- In the **FQDN or IP Address** field enter the IP address of Session Manager or the signalling interface on the connecting system
- In the **Type** field use **Session Manager** for a Session Manager SIP entity, **Other** for a Communication Server 1000E SIP entity and **Gateway** for the Avaya SBCE SIP entity
- In the **Location** field select the appropriate location from the drop down menu
- In the **Time Zone** field enter the time zone for the SIP Entity

In this configuration there are three SIP Entities:

- Avaya Aura® Session Manager SIP Entity
- Avaya Communication Server 1000E SIP Entity
- Avaya Session Border Controller for Enterprise SIP Entity

### 6.4.1. Avaya Aura® Session Manager SIP Entity

The following screens show the SIP entity for Session Manager. The **FQDN or IP Address** field is set to the IP address of the Session Manager SIP signalling interface.

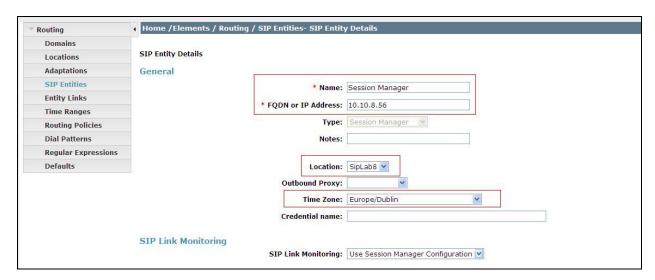

The Session Manager must be configured with the port numbers on the protocols that will be used by the other SIP entities. To configure these scroll to the bottom of the page and under **Port**, click **Add**, then edit the fields in the resulting new row.

- In the **Port** field enter the port number on which the system listens for SIP requests
- In the **Protocol** field enter the transport protocol to be used for SIP requests
- In the **Default Domain** field, from the drop down menu select **avaya.com** as the default domain

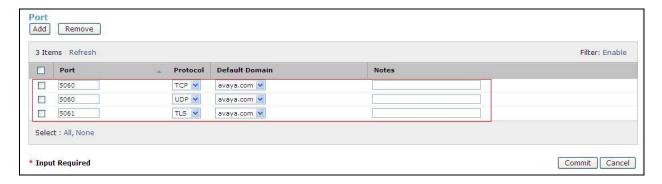

# 6.4.2. Avaya Communication Server 1000E SIP Entity

The following screen shows the SIP entity for Communication Server 1000E. The **FQDN or IP Address** field is set to the Node IP address of the interface on CS1000E that will be providing SIP signalling, as shown in **Section 5.4**.

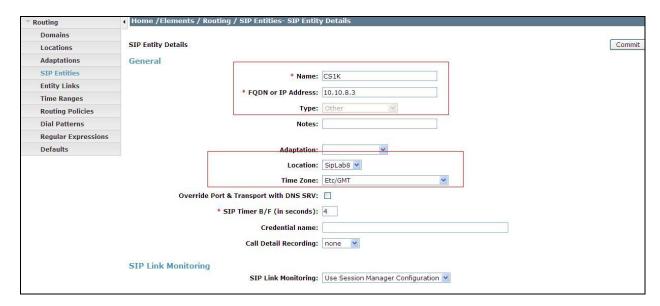

# 6.4.3. Avaya Session Border Controller Advanced for Enterprise SIP Entity

The following screen shows the SIP Entity for the Session Border Controller. The **FQDN or IP Address** field is set to the IP address of the Session Border Controller private network interface (see **Figure 1**). Note the adaption module configured in **Section 6.3** is applied to this entity.

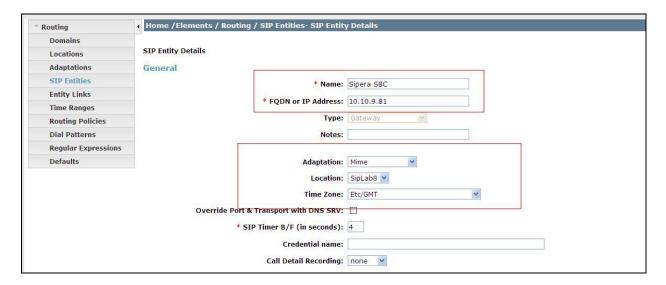

# 6.5. Define Entity links

A SIP trunk between a Session Manager and another system is described by an Entity Link. To add an Entity Link, select **Entity Links** on the left panel menu and click on the **New** button. Fill in the following fields in the new row that is displayed.

- In the **Name** field enter an informative name
- In the SIP Entity 1 field select Session Manager 1
- In the **Port** field enter the port number to which the other system sends its SIP requests
- In the SIP Entity 2 field enter the other SIP Entity for this link, created in Section 6.4
- In the **Port** field enter the port number to which the other system expects to receive SIP requests
- Select the **Trusted** tick box to make the other system trusted
- In the **Protocol** field enter the transport protocol to be used to send SIP requests

Next click **Commit** (not shown) to save changes. The following screen shows the Entity Links used in this configuration.

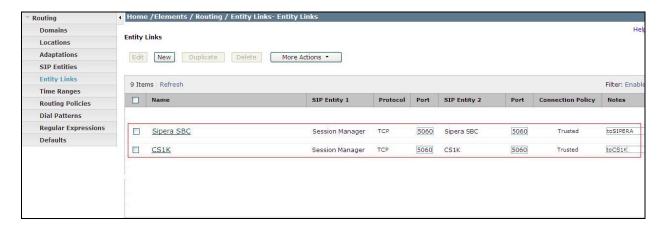

## 6.6. Define Routing Policy

Routing policies must be created to direct how calls will be routed to a system. To add a routing policy, select **Routing Policies** on the left panel menu and then click on the **New** button (not shown).

#### Under General:

- Enter an informative name in the **Name** field
- Under **SIP Entity as Destination**, click **Select**, and then select the appropriate SIP entity to which this routing policy applies
- Under **Time of Day**, click **Add**, and then select the time range

The following screen shows the routing policy for Communication Server 1000E

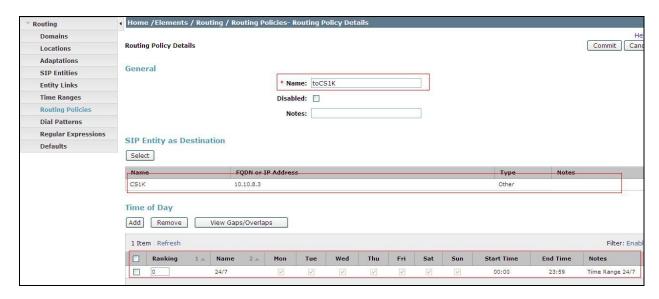

The following screen shows the routing policy for the Avaya SBCE.

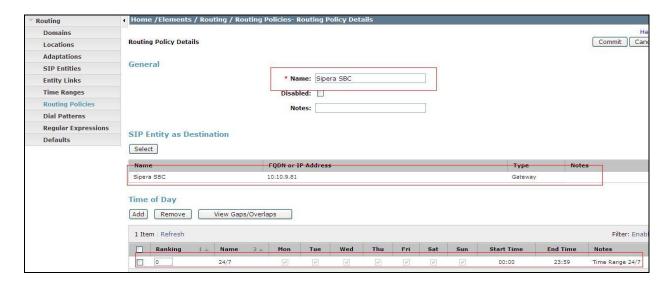

#### 6.7. Define Dial Pattern

A dial pattern must be defined to direct calls to the appropriate entity. To configure a dial pattern select **Dial Patterns** on the left panel menu and then click on the **New** button (not shown). Under **General:** 

- In the **Pattern** field enter a dialed number or prefix to be matched
- In the **Min** field enter the minimum length of the dialled number
- In the **Max** field enter the maximum length of the dialled number
- In the **SIP Domain** field select **ALL** or alternatively one of those configured in **Section 6.2**

Under **Originating Locations and Routing Policies.** Click **Add**, in the resulting screen (not shown), under **Originating Location** select **ALL** and under **Routing Policies** select one of the routing policies defined in **Section 6.6**. Click **Select** button to save. The following screen shows an example dial pattern configured for the Avaya SBCE which will route the calls out to the BTW/HIPCOM's network.

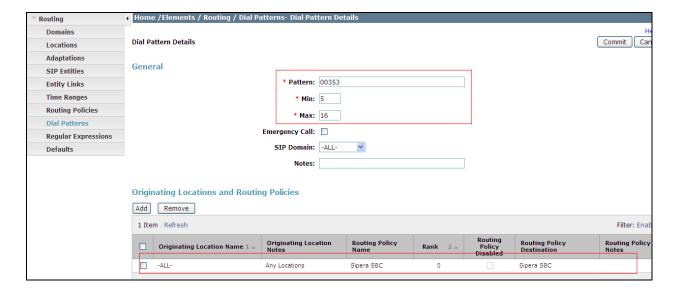

The following screen shows an example dial pattern configured for the CS1000E. This dial pattern will route the calls to the CS1000E endpoints e.g. Unistim and SIP sets.

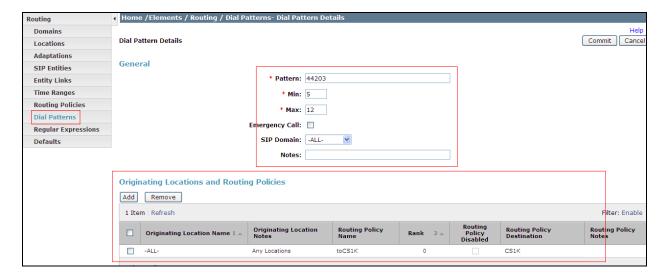

# 7. Configure Avaya Session Border Controller for Enterprise

This section provides the procedures for configuring Session Border Controller Advanced or Enterprise.

# 7.1. Accessing UC-Sec Control Centre

Access the web interface by typing <a href="https://x.x.x.x">https://x.x.x.x</a> (where x.x.x.x is the management IP of the Avaya SBCE).

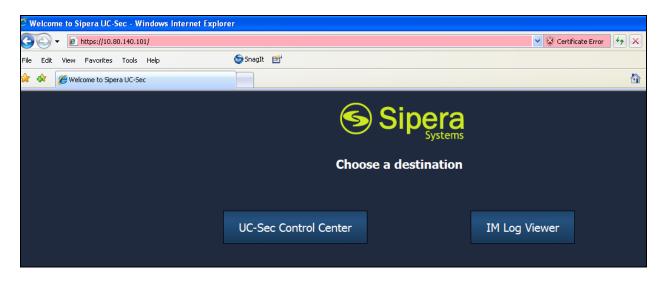

Select UC-Sec Control Center and enter the Login ID and Password.

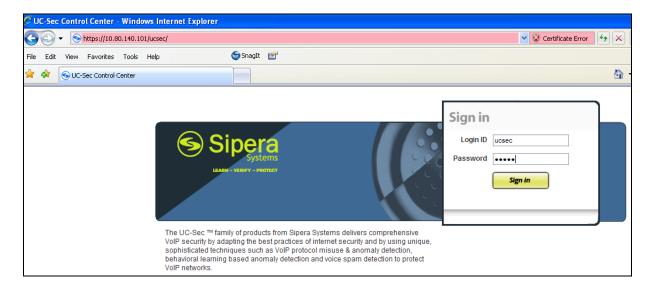

#### 7.2. Global Profiles

When selected, Global Profiles allows for configuration of parameters across all UC-Sec appliances.

#### 7.2.1. Server Interworking - Avaya Side

Server Internetworking allows you to configure and manage various SIP call server specific capabilities such as call hold and T.38. From the left hand menu select **Global Profiles > Server Interworking** and click on **Add Profile.** 

- Enter profile name: SM9 Call Server and click Next
- Check Hold Support= RFC2543
- Enable **T.38 support**
- All other options on the General Tab can be left at default

Click on **Next** on the following screens and then **Finish**.

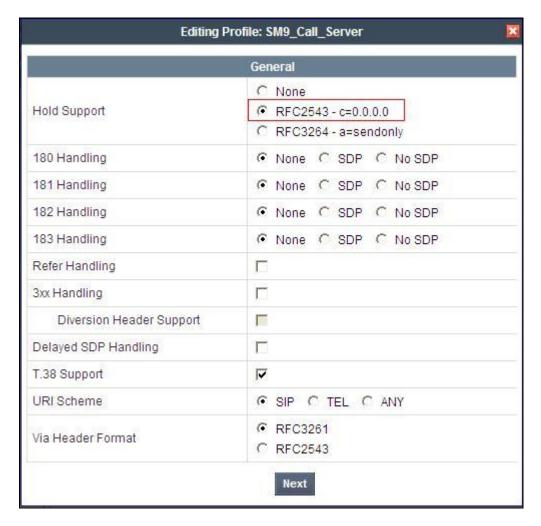

### 7.2.2. Server Interworking – BTW/HIPCOM side

Server Internetworking allows you to configure and manage various SIP call server specific capabilities such as call hold and T.38. From the left hand menu select **Global Profiles > Server Interworking** and click on **Add Profile.** 

- Enter profile name: **SP\_Trunk** and click on **Next**
- Check Hold Support= RFC2543
- All other options on the General Tab can be left at default.

Click on **Next** on the following screens and then **Finish**.

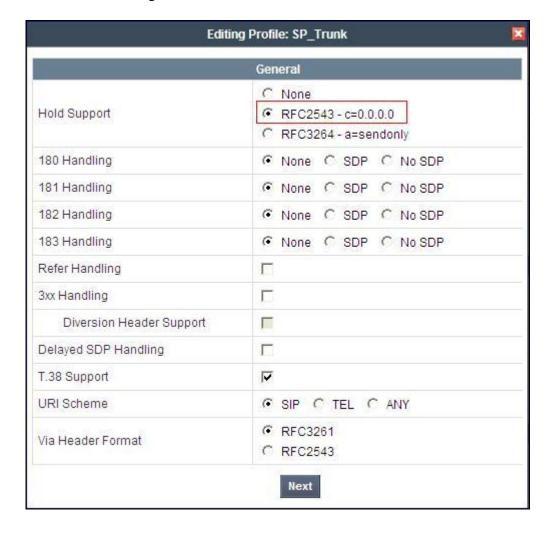

#### 7.2.3. Routing - Avaya side

The Routing Profile allows you to manage parameters related to routing SIP signaling messages. From the left hand menu select **Global Profiles**  $\rightarrow$  **Routing** and click on **Add Profile**.

- Enter Profile Name: SM9\_Call\_Server
- Hit **Next** (not shown)
- Next Hop Server 1: 10.10.8.56 (Session Manager signalling interface ip address)
- Select Routing Priority Based on Next Hop Server
- Outgoing Transport: TCP

Click **Finish** (not shown).

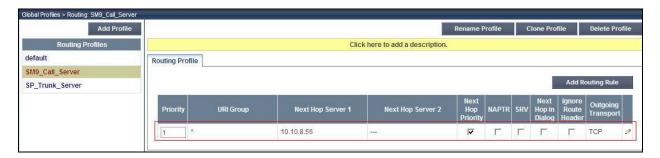

### 7.2.4. Routing - BTW/HIPCOM side

The Routing Profile allows you to manage parameters related to routing SIP signaling messages. From the left hand menu select Global Profiles  $\rightarrow$  Routing and click on Add Profile.

- Enter Profile Name: **SP\_Trunk\_Server**
- Hit Next
- Next Hop Server 1: 85.xx.xx.xx (IP Address provided by BTW/HIPCOM, partially hidden for security purposes)
- Select Routing Priority Based on Next Hop Server
- Outgoing Transport: UDP

Click **Finish** (not shown)

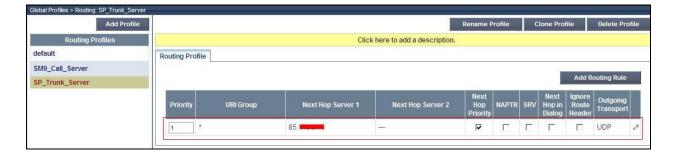

## 7.2.5. Server Configuration - Avaya side

The **Server Configuration** screen contains four tabs: **General**, **Authentication**, **Heartbeat**, and **Advanced**. Together, these tabs allow you to configure and manage various SIP call server specific parameters such as TCP and UDP port assignments, IP Server type, heartbeat signaling parameters and some advanced options.

- Select Global Profiles → Server Configuration
- Click on **Add Profile**.
- Enter profile name: SM9\_Call\_Server
- On the Add Server Configuration Profile tab
  - o Select Server Type: Call Server
  - IP Address: 10.10.8.56 (Session Manager signalling interface ip address, configured in Section 5.4)
  - o Supported Transports: Check TCP
  - o TCP Port: 5060
  - Click Next
- At the **Authentication** tab
  - Click Next
- At the **Heartbeat** tab
  - Click Next.
- On the **Advanced** Tab
  - o Select **SM9\_Call\_Sever** for Interworking Profile
  - Select **Update** for Signaling Manipulation Script, this will be discussed in **Section** 7.3
  - o Hit Next
- Click Finish

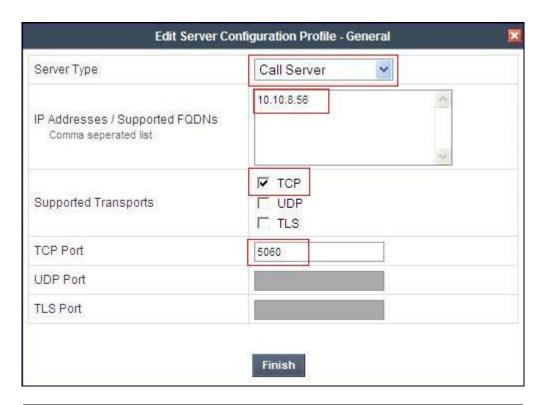

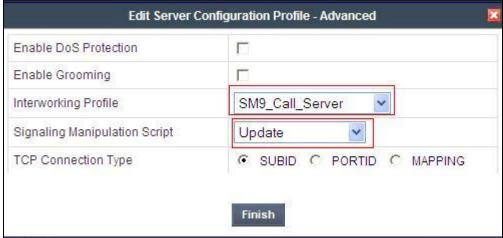

#### 7.2.6. Server Configuration – BTW/HIPCOM side

The **Server Configuration** screen contains four tabs: **General**, **Authentication**, **Heartbeat**, and **Advanced**. Together, these tabs allow you to configure and manage various SIP call server specific parameters such as TCP and UDP port assignments, server type, heartbeat signaling parameters and some advanced options.

- Select Global Profiles → Server Configuration
- Select Add Profile.
- Enter profile name: SP\_Trunk\_Server
- On the Add Server Configuration Profile tab
  - o Select Server Type **Trunk Server**
  - IP Address: 85.xx.xx.xx (BTW/HIPCOM's SBC ip address, partially hidden for security purposes)
  - o Supported Transports: Check UDP
  - o **UDP Port: 5060**
  - Click Next
- At the **Authentication** tab
  - Select Enable Authentication
  - o Enter the User Name, Realm and Password provided by HIPCOM
- At the **Heartbeat** tab
  - Click Next.
- On the **Advanced** Tab
  - Select SP\_Trunk for Interworking Profile
  - Hit Next
- Click Finish.

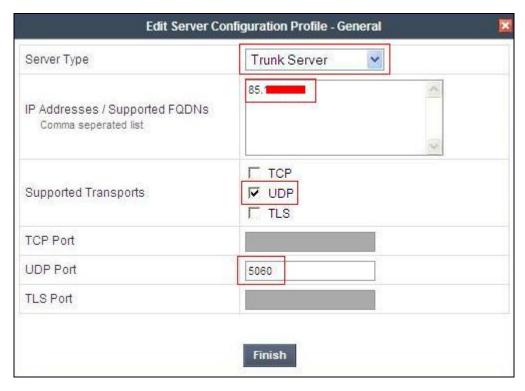

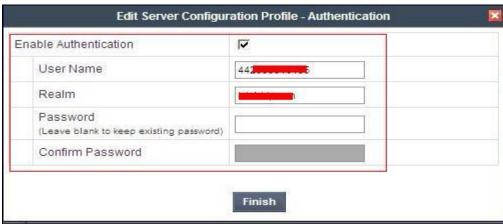

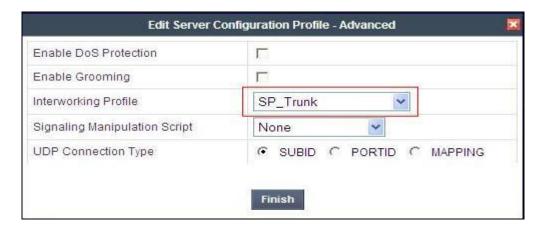

### 7.2.7. Topology Hiding - Avaya side

The **Topology Hiding** screen allows you to manage how various source, destination and routing information in SIP and SDP message headers are substituted or changed to maintain the integrity of the network. It hides the topology of the enterprise network from external networks. From the left-hand menu select **Global Profiles Topology Hiding.** 

- Click **default** profile and select **Clone Profile**
- Enter Profile Name: SM9 CS
- For the **Header To** and **Request Line** select **IP/Domain** under **Criteria** and **Next Hop** under **Replace Action**.
- Click Finish

The screen below is a result of the details configured above.

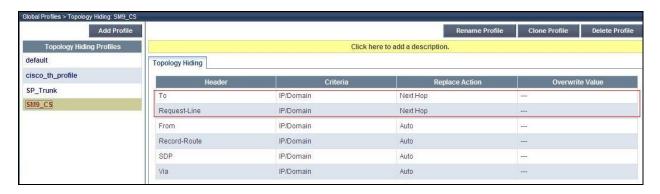

#### 7.2.8. Topology Hiding - BTW/HIPCOM side

The **Topology Hiding** screen allows you to manage how various source, destination and routing information in SIP and SDP message headers are substituted or changed to maintain the integrity of the network. It hides the topology of the enterprise network from external networks. From the left-hand menu select **Global Profiles Topology Hiding.** 

- Click **default** profile and select **Clone Profile**
- Enter Profile Name: SP Trunk
- For the Headers **To**, **From** and **Request Line** select **IP/Domain** under **Criteria** and **Overwrite** under **Replace Action**. For **Override Value** type **lab.ic.static.hipcom.co.uk**
- Click Finish

The screen below is a result of the details configured above.

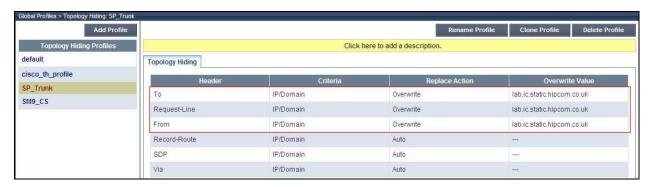

## 7.3. Signalling Manipulation Scripts

This feature adds the ability to add, change and delete any of the headers and other information in a SIP message. During test, a script was created so that the UPDATE header is removed so that Blind Transfer back out to the PSTN would work using the re-INVITE method on the CS1K. From the left hand menu select Global Profiles  $\rightarrow$  Signaling Manipulation and click on Add Script, in this case the title of the script is Update. The script shown below was used for this test:

## 7.4. Device Specific Settings

The **Network Management** feature allows the public and private interface addresses and state to be set. From the left-hand menu select **Device Specific Settings**  $\rightarrow$  **Network Management.** 

- Enter in the **IP Address** and **Gateway Address** for both the Inside and the Outside interfaces
- Select the physical interface used in the **Interface** column

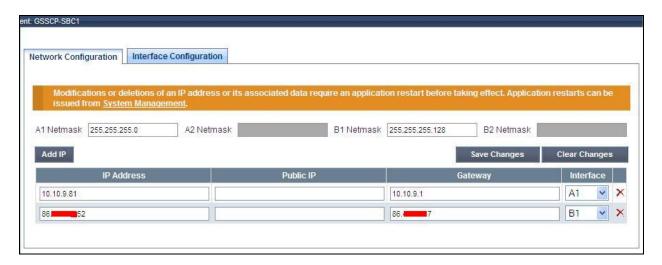

Select the **Interface Configuration** Tab and use the **Toggle State** button to enable the interfaces.

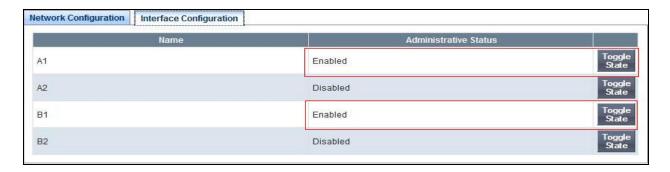

The **Media Interfaces** feature allows the IP Address and ports to be set for transporting Media over the SIP trunk. From the left hand menu select **Device Specific Settings** → **Media Interface.** 

- Select Add Media Interface
- Name: Int\_Media
- Media IP: 10.10.9.81 (Internal Address for calls toward CS1000E)
- Port Range: 35000-40000
- Click Finish
- Select Add Media Interface

• Name: Ext\_Media

• **Media IP**: **86.xx.xx**.**xx** (External Address for calls toward BTW/HIPCOM's SIP trunk, hidden for security purposes)

• Port Range: 35000-40000

• Click Finish

The screen below is a result of the details configured above.

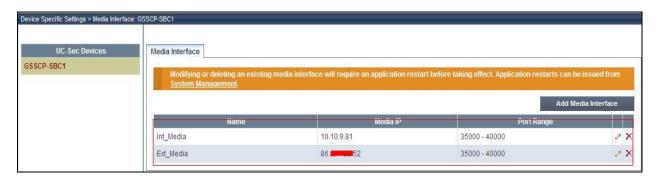

The **Signalling Interfaces** feature allows the IP Address and ports to be set for transporting Signalling over the SIP trunk. From the left hand menu select **Device Specific Settings Signalling Interface.** 

• Select Add Signaling Interface

• Name: Int\_Sig

• **Signaling IP**: **10.10.9.81** (Internal Address for calls toward CS1000E)

TCP Port: 5060
 UDP Port: 5060
 Click Finish

• Select Add Signaling Interface

• Name: Ext\_Sig

• **Signaling IP: 86.xx.xx.xx** (External Address for calls toward BTW/HIPCOM's SIP trunk, hidden for security purposes)

UDP Port: 5060Click Finish

The screen below is a result of the details configured above.

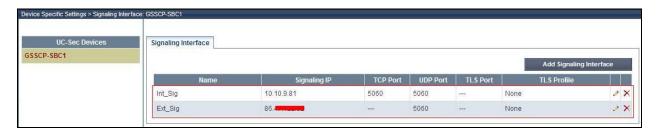

The **End Point Flows** allow the Interfaces, Policies and Profiles administered to be used to transport the SIP traffic. From the left-hand menu select **Device Specific Settings** → **Endpoint Flows** (not shown).

• Select the **Server Flows** tab

To add the settings for the call flow to the CS1000E, click on select **Add Flow**.

• Name: SM9 Call Server

• Server Configuration: SM9\_Call\_Server

URI Group: \* Transport: \*

• Remote Subnet: \*

Received Interface: Ext\_SigSignaling Interface: Int\_SigMedia Interface: Int Media

End Point Policy Group: default-low
 Routing Profile: SP\_Trunk\_Server
 Topology Hiding Profile: SM9 CS

File Transfer Profile: NoneClick Finish (not shown)

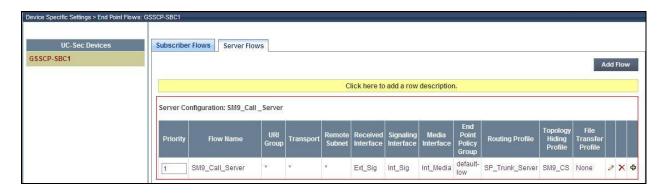

To add the settings for the call flow to BTW/HIPCOM, click on select Add Flow.

• Name: SP\_Trunk\_Server

• Server Configuration: SP\_Trunk\_Server

URI Group: \* Transport: \*

• Remote Subnet: \*

Received Interface: Int\_SigSignaling Interface: Ext\_SigMedia Interface: Ext\_Media

End Point Policy Group: default-low
Routing Profile: SM9\_Call\_Server
Topology Hiding Profile: SP\_Trunk

• File Transfer Profile: None

• Click Finish

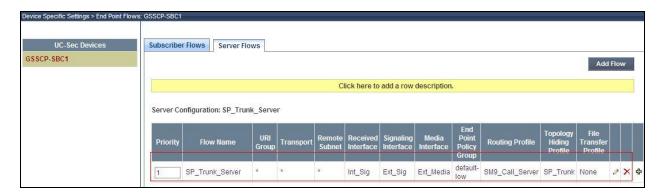

# 8. BT Wholesale/HIPCOM Service Provider Configuration

The configuration of BTW/HIPCOM's equipment used to support the SIP trunk service is outside of the scope for these application notes and will not be covered. To obtain further information on BTW/HIPCOM's equipment and system configuration please contact an authorised BTW/HIPCOM representative.

#### 9. Verification

## 9.1. Verify Avaya Communication Server 1000E Operational Status

Expand **System** on the left navigation panel and select **Maintenance**. Select **LD 96 - D-Channel** from the **Select by Overlay** table and the **D-Channel Diagnostics** function from the **Select Group** table as shown below.

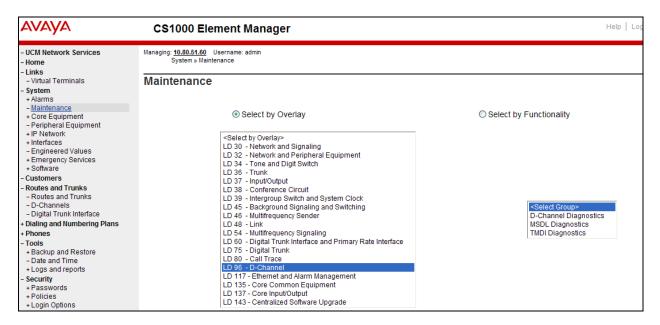

Select **Status for D-Channel (STAT DCH)** command and click **Submit** to verify status of virtual D-Channel as shown below. Verify the status of the following fields:

- Appl\_Status Verify status is OPER
- Link\_Status Verify status is EST ACTV

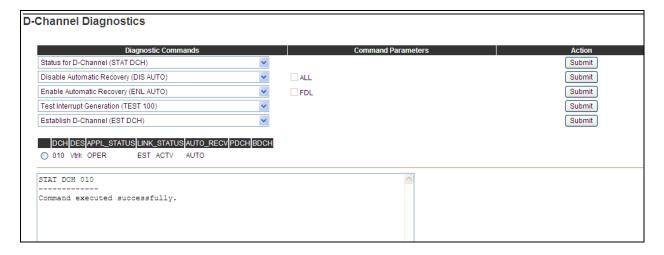

# 9.2. Verify Avaya Aura® Session Manager Operational Status

#### 9.2.1. Verify Avaya Aura® Session Manager is Operational

Navigate to **Elements** → **Session Manager** → **Dashboard** (not shown) to verify the overall system status for Session Manager. Specifically, verify the status of the following fields as shown below.

Tests Pass
 Security Module
 Service State

Up
Accept New Service

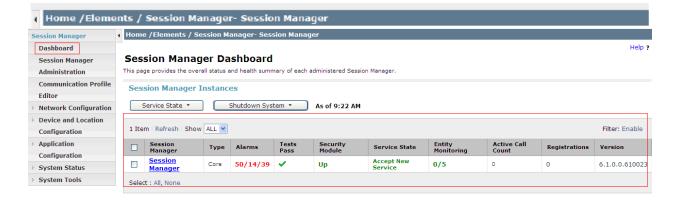

Navigate to Elements → Session Manager → System Status → Security Module Status (not shown) to view more detailed status information on the status of Security Module for the specific Session Manager. Verify the Status column displays Up as shown below.

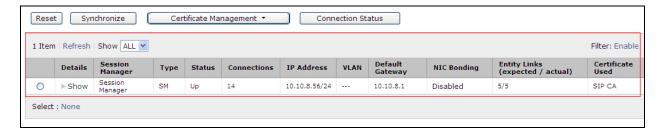

## 9.2.2. Verify SIP Entity Link Status

Navigate to Elements → Session Manager → System Status → SIP Entity Monitoring (not shown) to view more detailed status information for one of the SIP Entity Links. Select the SIP Entity for Communication Server 1000Efrom the All Monitored SIP Entities table (not shown) to open the SIP Entity, Entity Link Connection Status page. In the All Entity Links to SIP Entity: CS1000 Rel7.5 table, verify the Conn. Status for the link is Up as shown below.

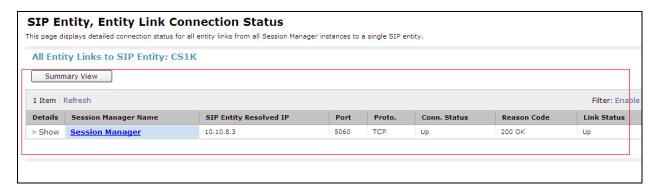

Verify the SIP link is up between the Session Manager and the Avaya SBCE by going through the same process as outlined above but selecting the SIP Entity for the Avaya SBCE in the **All Monitored SIP Entities** table (not shown).

### 10. Conclusion

These Application Notes describe the configuration necessary to connect Avaya Communication Server 1000E, Avaya Aura® Session Manager and Avaya Session Border Controller for Enterprise to BTW/HIPCOM SIP Trunk Service. The service was successfully tested with a number of observations listed in **Section 2.2.** 

#### 11. Additional References

This section references the documentation relevant to these Application Notes. Additional Avaya product documentation is available at <a href="http://support.avaya.com">http://support.avaya.com</a>.

- [1] Avaya Aura® Session Manager Overview, Doc ID 03-603323, available at http://support.avaya.com.
- [2] Installing and Configuring Avaya Aura® Session Manager, available at http://support.avaya.com.
- [3] Avaya Aura® Session Manager Case Studies, available at http://support.avaya.com
- [4] Maintaining and Troubleshooting Avaya Aura® Session Manager, Doc ID 03-603325, available at http://support.avaya.com.
- [5] Administering Avaya Aura® Session Manager, Doc ID 03-603324, available at http://support.avaya.com
- [6] IP Peer Networking Installation and Commissioning, Release 7.5, Document Number NN43001-313, available at http://support.avaya.com
- [7] Unified Communications Management Common Services Fundamentals, Avaya Communication Server 1000E Release 7.5, Document Number NN43001-116, available at http://support.avaya.com
- [8] Co-resident Call Server and Signaling Server Fundamentals, Avaya Communication Server 1000E Release 7.5, Document Number NN43001-509, available at http://support.avaya.com
- [9] Signaling Server and IP Line Fundamentals, Avaya Communication Server 1000E Release 7.5, Document Number NN43001-125, available at http://support.avaya.com
- [10] E-SBC (Avaya Session Border Controller Advanced for Enterprise) Administration Guide, November 2011
- [11] RFC 3261 SIP: Session Initiation Protocol, http://www.ietf.org/

# Appendix A Avaya Communication Server 1000E Software

```
Communication Server 1000E call server patches and plug ins
01/05/12 14:07:37
TID: 46379
VERSION 4121
System type is - Communication Server 1000E/CPPM Linux
CPPM - Pentium M 1.4 GHz
IPMGs Registered:
                           1
IPMGs Unregistered:
                            0
IPMGs Configured/unregistered: 0
RELEASE 7
ISSUE 50 Q
IDLE SET DISPLAY NORTEL
DepList 1: core Issue: 01(created: 2012-03-14 13:55:18 (est))
MDP>LAST SUCCESSFUL MDP REFRESH :2012-03-27 14:39:08 (Local Time)
MDP>USING DEPLIST ZIP FILE DOWNLOADED :2012-03-27 06:55:16(est)
SYSTEM HAS NO USER SELECTED PEPS IN-SERVICE
LOADWARE VERSION: PSWV 100+
INSTALLED LOADWARE PEPS : 3
             PATCH REF # NAME
PAT# CR #
    DATE
                                                         FILENAME
00
01
ENABLED PLUGINS : 1
PLUGIN
      STATUS
                  PRS/CR NUM
                              MPLR NUM
                                            DESCRIPTION
     ENABLED Q02138637
                               MPLR30070
                                            Enables blind transfer to a SIP endpoint even
if SIP UPDATE is not supported by the far end
```

```
Communication Server 1000E call server deplists
VERSION 4121
RELEASE 7
 ISSUE 50 0 +
DepList 1: core Issue: 01 (created: 2012-03-14 13:55:18 (est))
IN-SERVICE PEPS
PAT# CR # PATCH REF # NAME DATE FILENAME SPE
000 wi00832106 ISS1:10F1 p30550_1 30/04/2012 p30550_1.cpl NO
001 wi00835294 ISS1:10F1 p30565_1 30/04/2012 p30565_1.cpl NO
002 wi00897176 ISS1:10F1 p30418_1 30/04/2012 p30418_1.cpl NO
003 wi00925218 ISS1:10F1 p30675_1 30/04/2012 p30675_1.cpl NO
IN-SERVICE PEPS
                                                                                                                                   SPECINS
004 wi00839821
                                  ISS1:10F1
                                                               p30619 1 30/04/2012 p30619 1.cpl
005 wi00937672 ISS1:10F1
006 wi00842409 ISS1:10F1
007 wi00838073 ISS1:10F1
                                                              p31276_1 30/04/2012 p31276_1.cpl
p30621_1 30/04/2012 p30621_1.cpl
p30588_1 30/04/2012 p30588_1.cpl
                                                                                                                                   NO
                                                                                                                                    NO
                                 ISS1:10F1 p31310_1 30/04/2012 p31310_1.cpl
ISS1:10F1 p30618_1 30/04/2012 p30618_1.cpl
ISS1:10F1 p31733 1 30/04/2012 p31733 1.cpl
ISS1:10F1 p30591 1 30/04/2012 p30591 1.cpl
008 wi00937114
                                                                                                                                   NO
009 wi00841980
010 wi00955753
                                                                                                                                    NO
011 wi00839255
012 wi00843623 ISS1:10F1 p30731 1 30/04/2012 p30731 1.cpl
013 WI00843571 ISS1:10F1 p30627_1 30/04/2012 p30627_1.cpl
                                                                                                                                    YES
```

| 014 x 100871739 T881:1071 p30856 1 30/04/2012 p307(7) t.gpl NO                                                                                                    |     |            |           |          |            |              |     |
|----------------------------------------------------------------------------------------------------|-----|------------|-----------|----------|------------|--------------|-----|
| 016 vi00853389 ISSLIOFI 930691 30/04/2012 930691 cpl ND 017 vi00839144 ISSLIOFI 930693 1 30/04/2012 930691 cpl ND 0108565702 ISSLIOFI 930573 1 30/04/2012 930761 1 30/04/2012 930761 lpl ND 0108565701 ISSLIOFI 930769 1 30/04/2012 930709 l.cpl ND 0108565701 ISSLIOFI 930709 1 30/04/2012 930709 l.cpl ND 010856571 ISSLIOFI 930709 1 30/04/2012 930709 l.cpl ND 010856701 ISSLIOFI 930709 1 30/04/2012 930709 l.cpl ND 01085701 ISSLIOFI 930709 1 30/04/2012 930709 l.cpl ND 01085701 ISSLIOFI 930943 1 30/04/2012 930701 l.cpl ND 01085701 ISSLIOFI 930943 1 30/04/2012 930943 l.cpl ND 0268 vi00973803 ISSLIOFI 930541 30/04/2012 930742 l.cpl ND 010873701 ISSLIOFI 930541 30/04/2012 930742 l.cpl ND 010873707 ISSLIOFI 930541 30/04/2012 930742 l.cpl ND 010873707 ISSLIOFI 930541 30/04/2012 930743 l.cpl ND 010873707 ISSLIOFI 930541 30/04/2012 930743 l.cpl ND 010873707 ISSLIOFI 930541 30/04/2012 930743 l.cpl ND 010873707 ISSLIOFI 930541 30/04/2012 930743 l.cpl ND 010873707 ISSLIOFI 930541 30/04/2012 930743 l.cpl ND 010873707 ISSLIOFI 930541 30/04/2012 930743 l.cpl ND 010873707 ISSLIOFI 930541 30/04/2012 930745 l.cpl ND 010873707 ISSLIOFI 930541 30/04/2012 930745 l.cpl ND 010873707 ISSLIOFI 930541 30/04/2012 930745 l.cpl ND 010873707 ISSLIOFI 930541 30/04/2012 930745 l.cpl ND 010873707 ISSLIOFI 930541 30/04/2012 930745 l.cpl ND 010873707 ISSLIOFI 930541 30/04/2012 930745 l.cpl ND 010873707 ISSLIOFI 930891 3 30/04/2012 930745 l.cpl ND 010873707 ISSLIOFI 930891 3 30/04/2012 930745 l.cpl ND 010873707 ISSLIOFI 930891 3 30/04/2012 930745 l.cpl ND 010873707 ISSLIOFI 930891 3 30/04/2012 930749 l.cpl ND 01087370 ISSLIOFI 930891 3 30/04/2012 930749 l.cpl ND 01087370 ISSLIOFI 930891 3 30/04/2012 930749 l.cpl ND 01087370 ISSLIOFI 930891 3 30/04/2012 930749 l.cpl ND 01087370 ISSLIOFI 930891 3 30/04/2012 930891 l.cpl ND 01087370 ISSLIOFI 930891 3 30/04/2012 930891 l.cpl ND 01087370 ISSLIOFI 930891 3 30/04/2012 930891 l.cpl ND 01087370 ISSLIOFI 930891 3 30/04/2012 930891 l.cpl ND 01087370 ISSLIOFI 9307891 3 30/04/2012 930891 l.cpl ND 01087370 ISSLIOFI 93 | 014 | wi00871739 | ISS1:10F1 | p30856 1 | 30/04/2012 | p30856 1.cpl | NO  |
| 016 vi00853389 ISSLIOFI 930691 30/04/2012 930691 cpl ND 017 vi00839144 ISSLIOFI 930693 1 30/04/2012 930691 cpl ND 0108565702 ISSLIOFI 930573 1 30/04/2012 930761 1 30/04/2012 930761 lpl ND 0108565701 ISSLIOFI 930769 1 30/04/2012 930709 l.cpl ND 0108565701 ISSLIOFI 930709 1 30/04/2012 930709 l.cpl ND 010856571 ISSLIOFI 930709 1 30/04/2012 930709 l.cpl ND 010856701 ISSLIOFI 930709 1 30/04/2012 930709 l.cpl ND 01085701 ISSLIOFI 930709 1 30/04/2012 930709 l.cpl ND 01085701 ISSLIOFI 930943 1 30/04/2012 930701 l.cpl ND 01085701 ISSLIOFI 930943 1 30/04/2012 930943 l.cpl ND 0268 vi00973803 ISSLIOFI 930541 30/04/2012 930742 l.cpl ND 010873701 ISSLIOFI 930541 30/04/2012 930742 l.cpl ND 010873707 ISSLIOFI 930541 30/04/2012 930742 l.cpl ND 010873707 ISSLIOFI 930541 30/04/2012 930743 l.cpl ND 010873707 ISSLIOFI 930541 30/04/2012 930743 l.cpl ND 010873707 ISSLIOFI 930541 30/04/2012 930743 l.cpl ND 010873707 ISSLIOFI 930541 30/04/2012 930743 l.cpl ND 010873707 ISSLIOFI 930541 30/04/2012 930743 l.cpl ND 010873707 ISSLIOFI 930541 30/04/2012 930743 l.cpl ND 010873707 ISSLIOFI 930541 30/04/2012 930745 l.cpl ND 010873707 ISSLIOFI 930541 30/04/2012 930745 l.cpl ND 010873707 ISSLIOFI 930541 30/04/2012 930745 l.cpl ND 010873707 ISSLIOFI 930541 30/04/2012 930745 l.cpl ND 010873707 ISSLIOFI 930541 30/04/2012 930745 l.cpl ND 010873707 ISSLIOFI 930541 30/04/2012 930745 l.cpl ND 010873707 ISSLIOFI 930891 3 30/04/2012 930745 l.cpl ND 010873707 ISSLIOFI 930891 3 30/04/2012 930745 l.cpl ND 010873707 ISSLIOFI 930891 3 30/04/2012 930745 l.cpl ND 010873707 ISSLIOFI 930891 3 30/04/2012 930749 l.cpl ND 01087370 ISSLIOFI 930891 3 30/04/2012 930749 l.cpl ND 01087370 ISSLIOFI 930891 3 30/04/2012 930749 l.cpl ND 01087370 ISSLIOFI 930891 3 30/04/2012 930749 l.cpl ND 01087370 ISSLIOFI 930891 3 30/04/2012 930891 l.cpl ND 01087370 ISSLIOFI 930891 3 30/04/2012 930891 l.cpl ND 01087370 ISSLIOFI 930891 3 30/04/2012 930891 l.cpl ND 01087370 ISSLIOFI 930891 3 30/04/2012 930891 l.cpl ND 01087370 ISSLIOFI 9307891 3 30/04/2012 930891 l.cpl ND 01087370 ISSLIOFI 93 | 015 | wi00852365 | ISS1:10F1 | p30707 1 | 30/04/2012 | p30707 1.cpl | NO  |
| 017                                                                                                    |     |            |           | -        |            | = =          |     |
| 019 w100857566 issl:10pt                                                                                                    |     |            |           |          |            |              |     |
| 019 w100837566                                                                                                    |     |            |           |          |            |              |     |
| 020 wi00830521 1881:10F1 p30078] 30/04/2012 p30709_1.cpl NO                                                                                                    | 018 | wi00856702 | ISS1:10F1 | p30573_1 | 30/04/2012 |              | NO  |
| 022 w10093381 TSS1:10F1 p30421 30/04/2012 p30521 1.0pl NO 022 w100953875 ISS1:10F1 p30625 1 30/04/2012 p30625 1.0pl NO 024 w100953873 ISS1:10F1 p30625 1 30/04/2012 p30625 1.0pl NO 025 w100978828 ISS1:10F1 p30645 1 30/04/2012 p30625 1.0pl NO 025 w10097828 ISS1:10F1 p30645 1 30/04/2012 p30843 1.0pl NO 025 w10097828 ISS1:10F1 p31652 1 30/04/2012 p3170 1.0pl NO 025 w10097828 ISS1:10F1 p31652 1 30/04/2012 p31362 1.0pl NO 025 w10097876 ISS1:10F1 p31652 1 30/04/2012 p31362 1.0pl NO 025 w10097876 ISS1:10F1 p30681 30/04/2012 p30768 1.0pl NO 030 w100871969 ISS1:10F1 p30681 30/04/2012 p30768 1.0pl NO 033 w10098633 ISS1:10F1 p30681 30/04/2012 p30768 1.0pl NO 033 w10098633 ISS1:10F1 p30681 30/04/2012 p30768 1.0pl NO 033 w10098632 ISS1:10F1 p30681 30/04/2012 p30768 1.0pl NO 033 w100986027 ISS1:10F1 p30681 30/04/2012 p30768 1.0pl NO 033 w100986027 ISS1:10F1 p30681 30/04/2012 p30768 1.0pl NO 033 w100986027 ISS1:10F1 p30681 30/04/2012 p30768 1.0pl NO 033 w100986027 ISS1:10F1 p30695 1 30/04/2012 p30768 1.0pl NO 033 w100986027 ISS1:10F1 p30695 1 30/04/2012 p30769 1.0pl NO 040 w10092479 ISS1:10F1 p30695 1 30/04/2012 p30769 1.0pl NO 040 w100924757 ISS1:10F1 p30696 1 30/04/2012 p30695 1.0pl NO 040 w100924757 ISS1:10F1 p30696 1 30/04/2012 p3069 1.0pl NO 040 w100924757 ISS1:10F1 p30696 1 30/04/2012 p3069 1.0pl NO 040 w100924757 ISS1:10F1 p30696 1 30/04/2012 p3069 1.0pl NO 040 w100924757 ISS1:10F1 p30696 1 30/04/2012 p3069 1.0pl NO 040 w100924757 ISS1:10F1 p30696 1 30/04/2012 p3069 1.0pl NO 040 w100924757 ISS1:10F1 p30696 1 30/04/2012 p3069 1.0pl NO 040 w100924757 ISS1:10F1 p30696 1 30/04/2012 p3069 1.0pl NO 040 w10092475 ISS1:10F1 p30696 1 30/04/2012 p3069 1.0pl NO 040 w10092475 ISS1:10F1 p30696 1 30/04/2012 p3069 1.0pl NO 040 w10092475 ISS1:10F1 p30696 1 30/04/2012 p3069 1.0pl NO 040 w10092475 ISS1:10F1 p30696 1 30/04/2012 p3069 1.0pl NO 040 w10092475 ISS1:10F1 p30696 1 30/04/2012 p3069 1.0pl NO 040 w100924704 ISS1:10F1 p30696 1 30/04/2012 p30696 1.0pl NO 040 w100924704 ISS1:10F1 p30696 1 30/04/2012 p30696 1.0pl NO 040 w100924704 ISS | 019 | wi00857566 | ISS1:10F1 | p30766 1 | 30/04/2012 | p30766 1.cpl | NO  |
| 022 w10093381 TSS1:10F1 p30421 30/04/2012 p30521 1.0pl NO 022 w100953875 ISS1:10F1 p30625 1 30/04/2012 p30625 1.0pl NO 024 w100953873 ISS1:10F1 p30625 1 30/04/2012 p30625 1.0pl NO 025 w100978828 ISS1:10F1 p30645 1 30/04/2012 p30625 1.0pl NO 025 w10097828 ISS1:10F1 p30645 1 30/04/2012 p30843 1.0pl NO 025 w10097828 ISS1:10F1 p31652 1 30/04/2012 p3170 1.0pl NO 025 w10097828 ISS1:10F1 p31652 1 30/04/2012 p31362 1.0pl NO 025 w10097876 ISS1:10F1 p31652 1 30/04/2012 p31362 1.0pl NO 025 w10097876 ISS1:10F1 p30681 30/04/2012 p30768 1.0pl NO 030 w100871969 ISS1:10F1 p30681 30/04/2012 p30768 1.0pl NO 033 w10098633 ISS1:10F1 p30681 30/04/2012 p30768 1.0pl NO 033 w10098633 ISS1:10F1 p30681 30/04/2012 p30768 1.0pl NO 033 w10098632 ISS1:10F1 p30681 30/04/2012 p30768 1.0pl NO 033 w100986027 ISS1:10F1 p30681 30/04/2012 p30768 1.0pl NO 033 w100986027 ISS1:10F1 p30681 30/04/2012 p30768 1.0pl NO 033 w100986027 ISS1:10F1 p30681 30/04/2012 p30768 1.0pl NO 033 w100986027 ISS1:10F1 p30695 1 30/04/2012 p30768 1.0pl NO 033 w100986027 ISS1:10F1 p30695 1 30/04/2012 p30769 1.0pl NO 040 w10092479 ISS1:10F1 p30695 1 30/04/2012 p30769 1.0pl NO 040 w100924757 ISS1:10F1 p30696 1 30/04/2012 p30695 1.0pl NO 040 w100924757 ISS1:10F1 p30696 1 30/04/2012 p3069 1.0pl NO 040 w100924757 ISS1:10F1 p30696 1 30/04/2012 p3069 1.0pl NO 040 w100924757 ISS1:10F1 p30696 1 30/04/2012 p3069 1.0pl NO 040 w100924757 ISS1:10F1 p30696 1 30/04/2012 p3069 1.0pl NO 040 w100924757 ISS1:10F1 p30696 1 30/04/2012 p3069 1.0pl NO 040 w100924757 ISS1:10F1 p30696 1 30/04/2012 p3069 1.0pl NO 040 w100924757 ISS1:10F1 p30696 1 30/04/2012 p3069 1.0pl NO 040 w10092475 ISS1:10F1 p30696 1 30/04/2012 p3069 1.0pl NO 040 w10092475 ISS1:10F1 p30696 1 30/04/2012 p3069 1.0pl NO 040 w10092475 ISS1:10F1 p30696 1 30/04/2012 p3069 1.0pl NO 040 w10092475 ISS1:10F1 p30696 1 30/04/2012 p3069 1.0pl NO 040 w10092475 ISS1:10F1 p30696 1 30/04/2012 p3069 1.0pl NO 040 w100924704 ISS1:10F1 p30696 1 30/04/2012 p30696 1.0pl NO 040 w100924704 ISS1:10F1 p30696 1 30/04/2012 p30696 1.0pl NO 040 w100924704 ISS | 020 | wi00850521 | TSS1:10F1 | p30709 1 | 30/04/2012 | p30709 1.cpl | YES |
| 022 #100833473 ISS1:10P1 p30787] 1 30/04/2012 p30787] 1.pp1 NO   023 #10083473 ISS1:10P1 p30629_1 30/04/2012 p30829_1.pp1 NO   024 #100854130 ISS1:10P1 p30442_1 30/04/2012 p30443_1.pp1 NO   025 #100975623 ISS1:10P1 p30443_1 30/04/2012 p31770_1.pp1 NO   026 #100978883 ISS1:10P1 p31770_1 30/04/2012 p31770_1.pp1 NO   027 #100875701 ISS1:10P1 p31842_1 30/04/2012 p31876_1.pp1 NO   028 #100935837 ISS1:10P1 p31842_1 30/04/2012 p31876_1.pp1 NO   028 #100935837 ISS1:10P1 p31862_1 30/04/2012 p31862_1.pp1 NO   030 #100878537 ISS1:10P1 p31862_1 30/04/2012 p31862_1.pp1 NO   031 #100886321 ISS1:10P1 p31086_1 30/04/2012 p31086_1.pp1 NO   032 #100836334 ISS1:10P1 p3005_1 30/04/2012 p31086_1.pp1 NO   033 #100836334 ISS1:10P1 p3005_1 30/04/2012 p3005_1.pp1 NO   036 #10089335 ISS1:10P1 p3005_1 30/04/2012 p3005_1.pp1 NO   037 #100854415 ISS1:10P1 p3005_1 30/04/2012 p3005_1.pp1 NO   038 #100860279 ISS1:10P1 p3005_1 30/04/2012 p3005_1.pp1 NO   039 #100854415 ISS1:10P1 p3005_1 30/04/2012 p3005_1.pp1 NO   030 #100834415 ISS1:10P1 p3005_1 30/04/2012 p3005_1.pp1 NO   030 #100834415 ISS1:10P1 p3005_1 30/04/2012 p3005_1.pp1 NO   030 #100834415 ISS1:10P1 p3005_1 30/04/2012 p3005_1.pp1 NO   030 #100834415 ISS1:10P1 p3005_1 30/04/2012 p3005_1.pp1 NO   030 #1008343794 ISS1:10P1 p3005_1 30/04/2012 p3005_1.pp1 NO   030 #100833794 ISS1:10P1 p3005_1 30/04/2012 p3005_1.pp1 NO   040 #1008200_2 ISS1:10P1 p3005_1 30/04/2012 p3005_1.pp1 NO   040 #1008200_2 ISS1:10P1 p3005_1 30/04/2012 p3005_1 1.pp1 NO   040 #1008200_2 ISS1:10P1 p3005_1 30/04/2012 p3005_1 1.pp1 NO   040 #1008200_2 ISS1:10P1 p3005_1 30/04/2012 p3005_1 1.pp1 NO   040 #1008200_2 ISS1:10P1 p3005_1 30/04/2012 p3005_1 1.pp1 NO   040 #1008200_2 ISS1:10P1 p3006_1 30/04/2012 p3005_1 1.pp1 NO   040 #1008200_2 ISS1:10P1 p3006_1 30/04/2012 p3006_1 1.pp1 NO   040 #1008200_2 ISS1:10P1 p3006_1 30/04/2012 p3006_1 1.pp1 NO   040 #1008200_2 ISS1:10P1 p3006_1 30/04/2012 p3006_1 1.pp1 NO   040 #1008200_2 ISS1:10P1 p3006_1 30/04/2012 p3006_1 1.pp1 NO   040 #1008200_2 ISS1:10P1 p3006_1 30/04/2012 p3006_1 1. |     |            |           |          |            |              |     |
| 024 w100853473 ISSI:10PI p30425 1 30/04/2012 p3043 1.cpl NO   025 w100875425 1683:10PI p30443 1 30/04/2012 p30443 1.cpl NO   026 w100875425 1683:10PI p30443 1 30/04/2012 p30943 1.cpl NO   027 w100875701 1683:10PI p30942 1 30/04/2012 p30942 1.cpl NO   028 w100875706 1683:10PI p30842 1 30/04/2012 p30942 1.cpl NO   029 w100877367 1683:10PI p30842 1 30/04/2012 p30543 1.cpl NO   030 w100873635 1883:10PI p30864 1 30/04/2012 p30543 1.cpl NO   031 w10086321 1683:10PI p30864 1 30/04/2012 p30543 1.cpl NO   032 W10087632 1683:10PI p30961 30/04/2012 p30961 1.cpl NO   033 w10086321 1683:10PI p30961 30/04/2012 p30961 1.cpl NO   034 w10086323 1683:10PI p30961 30/04/2012 p30961 1.cpl NO   035 w100858335 1683:10PI p30961 30/04/2012 p30961 1.cpl NO   036 w100958300 1683:10PI p30961 30/04/2012 p30961 1.cpl NO   037 w100858335 1883:10PI p30961 30/04/2012 p30969 1.cpl NO   038 w100953900 1683:10PI p30963 1 30/04/2012 p30969 1.cpl NO   038 w100953900 1683:10PI p30963 1 30/04/2012 p30969 1.cpl NO   038 w100953900 1683:10PI p30964 1 30/04/2012 p30969 1.cpl NO   038 w100953900 1683:10PI p30964 1 30/04/2012 p30967 1.cpl NO   038 w100953900 1683:10PI p30964 1 30/04/2012 p30967 1.cpl NO   040 w100824227 1683:10PI p30661 30/04/2012 p30674 1.cpl NO   040 w100824227 1683:10PI p30671 30/04/2012 p30674 1.cpl NO   040 w100824227 1683:10PI p30674 1 30/04/2012 p30674 1.cpl NO   040 w100824227 1683:10PI p30674 1 30/04/2012 p30674 1.cpl NO   040 w100824227 1683:10PI p30666 1 30/04/2012 p30674 1.cpl NO   040 w100824227 1683:10PI p30666 1 30/04/2012 p30676 1.cpl NO   040 w100824227 1683:10PI p30666 1 30/04/2012 p30676 1.cpl NO   040 w100824227 1683:10PI p30666 1 30/04/2012 p30676 1.cpl NO   040 w100824227 1683:10PI p30666 1 30/04/2012 p30676 1.cpl NO   040 w100824227 1683:10PI p30666 1 30/04/2012 p30676 1.cpl NO   040 w100824227 1683:10PI p30666 1 30/04/2012 p30676 1.cpl NO   040 w100824227 1683:10PI p30666 1 30/04/2012 p30676 1.cpl NO   050 w10096738 1683:10PI p30666 1 30/04/2012 p3168 1.cpl NO   050 w10096738 1683:10PI p31666 1 p31666 1 cpl NO   05 |     |            |           | -        |            | = =          |     |
| 025 wit00957425 ISSI:10Pl p30443 1 30/04/2012 p30443 1.cpl NO   026 wit00978883 ISSI:10Pl p30543 1 30/04/2012 p3170 1.cpl NO   027 wit00975701 ISSI:10Pl p3170 1 30/04/2012 p3170 1.cpl NO   028 wit00936935 ISSI:10Pl p30542 1 30/04/2012 p31362 1.cpl NO   029 wit0097366 1 SSI:10Pl p30534 1 30/04/2012 p31362 1.cpl NO   030 wit0087366 ISSI:10Pl p30536 1 30/04/2012 p31653 1.cpl NO   030 wit0087366 ISSI:10Pl p3066 1 30/04/2012 p3056 1.cpl NO   031 wit00866321 ISSI:10Pl p3066 1 30/04/2012 p3068 1.cpl NO   032 wIT00836334 ISSI:10Pl p3066 1 30/04/2012 p3068 1.cpl NO   033 wit0083335 ISSI:10Pl p3068 1 30/04/2012 p3068 1.cpl NO   033 wit0083335 ISSI:10Pl p3068 1 30/04/2012 p3068 1.cpl NO   034 wit00838335 ISSI:10Pl p3069 1 30/04/2012 p3068 1.cpl NO   035 wit00838335 ISSI:10Pl p3069 1 30/04/2012 p3069 1.cpl NO   036 wit00838335 ISSI:10Pl p3069 1 30/04/2012 p3069 1.cpl NO   037 wit00840 1 ISSI:10Pl p3069 1 30/04/2012 p3069 1.cpl NO   038 WIT0083834 ISSI:10Pl p30554 1 30/04/2012 p3069 1.cpl NO   039 WIT008360 1 ISSI:10Pl p30554 1 30/04/2012 p3069 1.cpl NO   039 WIT00839794 ISSI:10Pl p30554 1 30/04/2012 p3067 1.cpl NO   040 wit0084257 ISSI:10Pl p3069 1 30/04/2012 p30647 1.cpl NO   041 wit00827950 ISS2:10Pl p3069 1 30/04/2012 p30647 1.cpl NO   042 wit0094737 ISSI:10Pl p3069 1 30/04/2012 p30647 1.cpl NO   044 wit0083788 ISSI:10Pl p3069 1 30/04/2012 p3066 1.cpl NO   045 wit0083178 ISSI:10Pl p3068 1 30/04/2012 p3068 1.cpl NO   046 wit00854150 ISSI:10Pl p3068 1 30/04/2012 p3068 1.cpl NO   047 wit00834382 ISSI:10Pl p3068 1 30/04/2012 p3068 1.cpl NO   048 wit00953178 ISSI:10Pl p3068 1 30/04/2012 p3068 1.cpl NO   049 wit0096695 ISSI:10Pl p3068 1 30/04/2012 p3068 1.cpl NO   040 wit00924027 ISSI:10Pl p3068 1 30/04/2012 p3068 1.cpl NO   040 wit00924027 ISSI:10Pl p3068 1 30/04/2012 p3168 1.cpl NO   040 wit00924027 ISSI:10Pl p3068 1 30/04/2012 p3168 1.cpl NO   040 wit0092402 ISSI:10Pl p3068 1 30/04/2012 p3168 1.cpl NO   040 wit0092402 ISSI:10Pl p3068 1 30/04/2012 p3168 1.cpl NO   040 wit0092402 ISSI:10Pl p3068 1 30/04/2012 p3168 1.cpl NO   |     |            |           |          |            |              |     |
| 026 ±1009798283 ISSI:10F1 p30943 1 30/04/2012 p30943 1.cpl NO   026 ±100979883 ISSI:10F1 p30944 1 30/04/2012 p30942 1.cpl NO   028 ±100875701 ISSI:10F1 p30942 1 30/04/2012 p30942 1.cpl NO   028 ±100877367 ISSI:10F1 p30343 1 30/04/2012 p30568 1.cpl NO   030 ±10087367 ISSI:10F1 p30363 1 30/04/2012 p30568 1.cpl NO   031 ±100886321 ISSI:10F1 p30768 1 30/04/2012 p31069 1.cpl NO   032 ±100836334 ISSI:10F1 p30681 30/04/2012 p31069 1.cpl NO   033 ±100836336 ISSI:10F1 p30681 30/04/2012 p30681 1.cpl NO   033 ±100836336 ISSI:10F1 p30685 1 30/04/2012 p30685 1.cpl NO   036 ±10083335 ISSI:10F1 p30685 1 30/04/2012 p30685 1.cpl NO   037 ±100854415 ISSI:10F1 p30564 1 30/04/2012 p30768 1.cpl NO   038 ±100836292 ISSI:10F1 p30564 1 30/04/2012 p30578 1.cpl NO   039 ±10083790 ISSI:10F1 p30584 1 30/04/2012 p30578 1.cpl NO   039 ±10083790 ISSI:10F1 p30584 1 30/04/2012 p30585 1.cpl NO   039 ±10083790 ISSI:10F1 p30584 1 30/04/2012 p30585 1.cpl NO   039 ±10083790 ISSI:10F1 p30687 1 30/04/2012 p30587 1.cpl NO   040 ±10082785 3 ISSI:10F1 p30687 1 30/04/2012 p30687 1.cpl NO   041 ±10082785 3 ISSI:10F1 p30687 1 30/04/2012 p30687 1.cpl NO   042 ±10082785 3 ISSI:10F1 p30687 1 30/04/2012 p30687 1.cpl NO   043 ±10083780 ISSI:10F1 p30687 1 30/04/2012 p30687 1.cpl NO   044 ±10083780 ISSI:10F1 p30687 1 30/04/2012 p30687 1.cpl NO   045 ±10086969 ISSI:10F1 p30687 1 30/04/2012 p30687 1.cpl NO   046 ±10086969 ISSI:10F1 p30686 1 30/04/2012 p30686 1.cpl NO   047 ±10083780 ISSI:10F1 p30686 1 30/04/2012 p30686 1.cpl NO   048 ±10086969 ISSI:10F1 p30686 1 30/04/2012 p30686 1.cpl NO   049 ±10094658 ISSI:10F1 p30686 1 30/04/2012 p31686 1.cpl NO   040 ±10094658 ISSI:10F1 p31686 1 30/04/2012 p31686 1.cpl NO   050 ±100903389 ISSI:10F1 p31686 1 30/04/2012 p31686 1.cpl NO   050 ±100903389 ISSI:10F1 p31686 1 30/04/2012 p31686 1.cpl NO   050 ±100903389 ISSI:10F1 p31686 1 30/04/2012 p31686 1.cpl NO   050 ±100903389 ISSI:10F1 p31686 1 30/04/2012 p31686 1.cpl NO   050 ±100903389 ISSI:10F1 p31686 1 30/04/2012 p31686 1.cpl NO   050 ±100903389 ISSI:10F1 p31686 1 30/04/2012 | 023 | WI00853473 | ISS1:10F1 | p30625_1 | 30/04/2012 | p30625_1.cpl | NO  |
| 027 wi00978883 IESI:10P1 p30942 1.091 NO 028 wi00936935 IESI:10P1 p30942 1.091 NO 028 wi00936935 IESI:10P1 p30534 1.30/04/2012 p31562 1.091 NO 030 wi00871969 IESI:10P1 p30534 1.30/04/2012 p30534 1.091 NO 030 wi00871969 IESI:10P1 p30536 1.30/04/2012 p3056 1.091 NO 031 wi00866521 IESI:10P1 p3066 1.30/04/2012 p30766 1.091 NO 032 wi00836334 IESI:10P1 p3068 1.30/04/2012 p3068 1.091 NO 033 wi00836334 IESI:10P1 p3068 1.30/04/2012 p3068 1.091 NO 033 wi00836335 IESI:10P1 p3068 1.30/04/2012 p3068 1.091 NO 034 wi00858335 IESI:10P1 p3068 1.30/04/2012 p3068 1.091 NO 035 wi00858335 IESI:10P1 p3068 1.30/04/2012 p3068 1.091 NO 036 wi0085835 IESI:10P1 p3068 1.30/04/2012 p3068 1.091 NO 037 wi0083639 IESI:10P1 p3068 1.30/04/2012 p3068 1.091 NO 038 wi0083639 IESI:10P1 p3068 1.30/04/2012 p3068 1.091 NO 039 wi0083639 IESI:10P1 p3068 1.30/04/2012 p3068 1.091 NO 030 wi0083639 IESI:10P1 p3068 1.30/04/2012 p3068 1.091 NO 030 wi0083639 IESI:10P1 p3068 1.30/04/2012 p3068 1.091 NO 030 wi0083639 IESI:10P1 p3068 1.30/04/2012 p3068 1.091 NO 030 wi0083639 IESI:10P1 p3068 1.30/04/2012 p3068 1.091 NO 040 wi0083639 IESI:10P1 p3068 1.30/04/2012 p3068 1.091 NO 040 wi008379 IESI:10P1 p3068 1.30/04/2012 p3068 1.091 NO 041 wi008379 IESI:10P1 p3068 1.30/04/2012 p3068 1.091 NO 042 wi009373 IESI:10P1 p3068 1.30/04/2012 p3068 1.091 NO 043 wi00834150 IESI:10P1 p3068 1.30/04/2012 p3068 1.091 NO 044 wi008378 IESI:10P1 p3068 1.30/04/2012 p3068 1.091 NO 045 wi00833178 IESI:10P1 p3068 1.30/04/2012 p3068 1.091 NO 046 wi0086995 IESI:10P1 p3068 1.30/04/2012 p3078 1.091 NO 047 wi00834382 IESI:10P1 p3068 1.30/04/2012 p3068 1.091 NO 048 wi00931427 IESI:10P1 p3068 1.30/04/2012 p3068 1.091 NO 049 wi00946558 IESI:10P1 p3068 1.091 NO 040 wi00932948 IESI:10P1 p3068 1.091 NO 040 wi00932948 IESI:10P1 p3068 1.091 NO 040 wi00932948 IESI:10P1 p3068 1.091 NO 040 wi00932948 IESI:10P1 p3068 1.091 NO 040 wi00932948 IESI:10P1 p3068 1.091 NO 040 wi00932940 IESI:10P1 p3068 1.091 NO 040 wi00932940 IESI:10P1 p3068 1.091 NO 040 wi00932940 IESI:10P1 p3068 1.091 NO 040 wi00932940 IESI:10P | 024 | wi00854130 | ISS1:10F1 | p30443 1 | 30/04/2012 | p30443 1.cpl | NO  |
| 027 wi00978883 IESI:10P1 p30942 1.091 NO 028 wi00936935 IESI:10P1 p30942 1.091 NO 028 wi00936935 IESI:10P1 p30534 1.30/04/2012 p31562 1.091 NO 030 wi00871969 IESI:10P1 p30534 1.30/04/2012 p30534 1.091 NO 030 wi00871969 IESI:10P1 p30536 1.30/04/2012 p3056 1.091 NO 031 wi00866521 IESI:10P1 p3066 1.30/04/2012 p30766 1.091 NO 032 wi00836334 IESI:10P1 p3068 1.30/04/2012 p3068 1.091 NO 033 wi00836334 IESI:10P1 p3068 1.30/04/2012 p3068 1.091 NO 033 wi00836335 IESI:10P1 p3068 1.30/04/2012 p3068 1.091 NO 034 wi00858335 IESI:10P1 p3068 1.30/04/2012 p3068 1.091 NO 035 wi00858335 IESI:10P1 p3068 1.30/04/2012 p3068 1.091 NO 036 wi0085835 IESI:10P1 p3068 1.30/04/2012 p3068 1.091 NO 037 wi0083639 IESI:10P1 p3068 1.30/04/2012 p3068 1.091 NO 038 wi0083639 IESI:10P1 p3068 1.30/04/2012 p3068 1.091 NO 039 wi0083639 IESI:10P1 p3068 1.30/04/2012 p3068 1.091 NO 030 wi0083639 IESI:10P1 p3068 1.30/04/2012 p3068 1.091 NO 030 wi0083639 IESI:10P1 p3068 1.30/04/2012 p3068 1.091 NO 030 wi0083639 IESI:10P1 p3068 1.30/04/2012 p3068 1.091 NO 030 wi0083639 IESI:10P1 p3068 1.30/04/2012 p3068 1.091 NO 040 wi0083639 IESI:10P1 p3068 1.30/04/2012 p3068 1.091 NO 040 wi008379 IESI:10P1 p3068 1.30/04/2012 p3068 1.091 NO 041 wi008379 IESI:10P1 p3068 1.30/04/2012 p3068 1.091 NO 042 wi009373 IESI:10P1 p3068 1.30/04/2012 p3068 1.091 NO 043 wi00834150 IESI:10P1 p3068 1.30/04/2012 p3068 1.091 NO 044 wi008378 IESI:10P1 p3068 1.30/04/2012 p3068 1.091 NO 045 wi00833178 IESI:10P1 p3068 1.30/04/2012 p3068 1.091 NO 046 wi0086995 IESI:10P1 p3068 1.30/04/2012 p3078 1.091 NO 047 wi00834382 IESI:10P1 p3068 1.30/04/2012 p3068 1.091 NO 048 wi00931427 IESI:10P1 p3068 1.30/04/2012 p3068 1.091 NO 049 wi00946558 IESI:10P1 p3068 1.091 NO 040 wi00932948 IESI:10P1 p3068 1.091 NO 040 wi00932948 IESI:10P1 p3068 1.091 NO 040 wi00932948 IESI:10P1 p3068 1.091 NO 040 wi00932948 IESI:10P1 p3068 1.091 NO 040 wi00932948 IESI:10P1 p3068 1.091 NO 040 wi00932940 IESI:10P1 p3068 1.091 NO 040 wi00932940 IESI:10P1 p3068 1.091 NO 040 wi00932940 IESI:10P1 p3068 1.091 NO 040 wi00932940 IESI:10P | 025 | wi00875425 | TSS1:10F1 | p30943 1 | 30/04/2012 | p30943 1.cpl | NO  |
| 028 w100875701 ISS1:10F1 p30942 1 30/04/2012 p30342 1.cpl NO   029 w100877367 ISS1:10F1 p30534 1 30/04/2012 p30362 1.cpl NO   030 w100873667 ISS1:10F1 p30534 1 30/04/2012 p30534 1.cpl NO   031 w100886321 ISS1:10F1 p30768 1 30/04/2012 p30586 1.cpl NO   031 w100886321 ISS1:10F1 p30168 1 30/04/2012 p30368 1.cpl NO   032 W100836334 ISS1:10F1 p30481 1 30/04/2012 p30486 1.cpl NO   033 w100836384 ISS1:10F1 p30481 1 30/04/2012 p30486 1.cpl NO   034 w100856325 ISS1:10F1 p30481 1 30/04/2012 p30489 1.cpl NO   035 w100860279 ISS1:10P1 p30789 1 30/04/2012 p30489 1.cpl NO   036 w100959300 ISS1:10P1 p30593 1 30/04/2012 p30498 1.cpl NO   037 w100854415 ISS1:10F1 p30593 1 30/04/2012 p30593 1.cpl NO   038 w100860279 ISS1:10P1 p30593 1 30/04/2012 p30593 1.cpl NO   039 w100839794 ISS1:10P1 p30593 1 30/04/2012 p30593 1.cpl NO   030 w100824257 ISS1:10P1 p30547 1 30/04/2012 p30470 1.cpl NO   040 w100824257 ISS1:10P1 p30447 1 30/04/2012 p30470 1.cpl NO   041 w100827950 ISS2:10F1 p30447 1 30/04/2012 p30470 1.cpl NO   042 w100949273 ISS1:10P1 p30447 1 30/04/2012 p30470 1.cpl NO   043 w10085415 ISS1:10P1 p30447 1 30/04/2012 p30470 1.cpl NO   044 w100827950 ISS2:10F1 p30447 1 30/04/2012 p30470 1.cpl NO   040 w100827950 ISS2:10F1 p30447 1 30/04/2012 p30470 1.cpl NO   041 w100827950 ISS2:10F1 p30471 2 30/04/2012 p30470 1.cpl NO   042 w100949273 ISS1:10P1 p30466 1 30/04/2012 p30470 1.cpl NO   043 w10085415 ISS1:10P1 p30467 1 30/04/2012 p30470 1.cpl NO   040 w100945275 ISS1:10P1 p30466 1 30/04/2012 p30470 1.cpl NO   040 w100945275 ISS1:10P1 p30466 1 30/04/2012 p30470 1.cpl NO   040 w100945275 ISS1:10P1 p30564 1 30/04/2012 p30564 1.cpl NO   040 w100945275 ISS1:10P1 p30564 1 30/04/2012 p30564 1.cpl NO   050 w100903369 ISS1:10P1 p3156 1 30/04/2012 p3158 1.cpl NO   050 w100903369 ISS1:10P1 p3156 1 30/04/2012 p3158 1.cpl NO   050 w100903369 ISS1:10P1 p3158 1 30/04/2012 p3158 1.cpl NO   050 w100903369 ISS1:10P1 p3158 1 30/04/2012 p3158 1.cpl NO   050 w100903369 ISS1:10P1 p3158 1 30/04/2012 p3158 1.cpl NO   050 w10090369 ISS1:10P1 p3158 1 30/04/2012 |     |            |           |          |            |              |     |
| 028 w100936935 ISS1:10F1 p310541 30/04/2012 p30534 1.cpl NO   029 w100877367 ISS1:10F1 p30534 1 30/04/2012 p30534 1.cpl NO   031 w100871369 ISS1:10F1 p30768 1 30/04/2012 p310768 1.cpl NO   032 w100836324 ISS1:10F1 p31094 1 30/04/2012 p31096 1.cpl NO   033 w100836325 ISS1:10F1 p30450 1 30/04/2012 p30481 1.cpl NO   034 w100859335 ISS1:10F1 p30450 1 30/04/2012 p30480 1.cpl NO   035 w100860279 ISS1:10F1 p30450 1 30/04/2012 p30480 1.cpl NO   036 w100953900 ISS1:10F1 p31494 1 30/04/2012 p30489 1.cpl NO   037 w100854415 ISS1:10F1 p31494 1 30/04/2012 p30593 1.cpl NO   038 w100836292 ISS1:10F1 p30593 1 30/04/2012 p30554 1.cpl NO   039 w100836292 ISS1:10F1 p30593 1 30/04/2012 p30593 1.cpl NO   030 w100836295 ISS1:10F1 p30593 1 30/04/2012 p30593 1.cpl NO   030 w100836295 ISS1:10F1 p30541 30/04/2012 p30593 1.cpl NO   030 w100836295 ISS1:10F1 p30461 3 30/04/2012 p30447 1.cpl NO   040 w100824257 ISS1:10F1 p30461 3 30/04/2012 p30447 1.cpl NO   041 w100824257 ISS1:10F1 p30461 3 30/04/2012 p30447 1.cpl NO   042 w100949273 ISS1:10F1 p30461 3 30/04/2012 p30447 1.cpl NO   043 w100845150 ISS1:10F1 p30461 3 30/04/2012 p30447 1.cpl NO   044 w10087382 ISS1:10F1 p30463 1 30/04/2012 p30447 1.cpl NO   045 w100853178 ISS1:10F1 p30463 1 30/04/2012 p30447 1.cpl NO   046 w100869695 ISS1:10F1 p30463 1 30/04/2012 p30486 1.cpl NO   047 w10084382 ISS1:10F1 p30565 1 30/04/2012 p30565 1.cpl NO   048 w10094382 ISS1:10F1 p30565 1 30/04/2012 p30565 1.cpl NO   049 w10094382 ISS1:10F1 p30565 1 30/04/2012 p30565 1.cpl NO   040 w10096568 ISS1:10F1 p30565 1 30/04/2012 p30565 1.cpl NO   040 w10096569 ISS1:10F1 p30565 1 30/04/2012 p30565 1.cpl NO   040 w10096568 ISS1:10F1 p30565 1 30/04/2012 p30565 1.cpl NO   040 w10096568 ISS1:10F1 p30565 1 30/04/2012 p30565 1.cpl NO   040 w10096568 ISS1:10F1 p30565 1 30/04/2012 p30565 1.cpl NO   040 w10096568 ISS1:10F1 p30565 1 30/04/2012 p30565 1.cpl NO   050 w100963786 ISS1:10F1 p30565 1 30/04/2012 p30565 1.cpl NO   050 w100963786 ISS1:10F1 p30565 1 30/04/2012 p30565 1.cpl NO   050 w100962568 ISS1:10F1 p30565 1 30/04/20 |     |            |           | _        |            |              |     |
| 029   w100877367   TSS1:10F1   p307661   30/04/2012   p307681.cpl   NO                                                                                                    |     |            |           | -        |            | = =          |     |
| 030   030   030   030   030   030   030   030   030   030   030   030   030   030   030   030   030   030   030   030   030   030   030   030   030   030   030   030   030   030   030   030   030   030   030   030   030   030   030   030   030   030   030   030   030   030   030   030   030   030   030   030   030   030   030   030   030   030   030   030   030   030   030   030   030   030   030   030   030   030   030   030   030   030   030   030   030   030   030   030   030   030   030   030   030   030   030   030   030   030   030   030   030   030   030   030   030   030   030   030   030   030   030   030   030   030   030   030   030   030   030   030   030   030   030   030   030   030   030   030   030   030   030   030   030   030   030   030   030   030   030   030   030   030   030   030   030   030   030   030   030   030   030   030   030   030   030   030   030   030   030   030   030   030   030   030   030   030   030   030   030   030   030   030   030   030   030   030   030   030   030   030   030   030   030   030   030   030   030   030   030   030   030   030   030   030   030   030   030   030   030   030   030   030   030   030   030   030   030   030   030   030   030   030   030   030   030   030   030   030   030   030   030   030   030   030   030   030   030   030   030   030   030   030   030   030   030   030   030   030   030   030   030   030   030   030   030   030   030   030   030   030   030   030   030   030   030   030   030   030   030   030   030   030   030   030   030   030   030   030   030   030   030   030   030   030   030   030   030   030   030   030   030   030   030   030   030   030   030   030   030   030   030   030   030   030   030   030   030   030   030   030   030   030   030   030   030   030   030   030   030   030   030   030   030   030   030   030   030   030   030   030   030   030   030   030   030   030   030   030   030   030   030   030   030   030   030   030   030   030   030   030   030   030   030   030   030   030   030   030   030    | 028 | wi00936935 | ISS1:10F1 | p31362_1 | 30/04/2012 | p31362_1.cpl | NO  |
| 032   NIO0866321   ISSI:10PI   p30481   3004/2012   p30481   .cp1 NO                                                                                                    | 029 | wi00877367 | ISS1:10F1 | p30534 1 | 30/04/2012 | p30534 1.cpl | NO  |
| 032   NIO0866321   ISSI:10PI   p30481   3004/2012   p30481   .cp1 NO                                                                                                    | 030 | wi00871969 | ISS1:10F1 | p30768 1 | 30/04/2012 | p30768 1.cpl | NO  |
| 033   wi00363612   rssi:loPi                                                                                                    |     |            |           |          |            |              |     |
| 033                                                                                                    |     |            |           | _        |            |              |     |
| 034 wi00863335                                                                                                    |     |            |           | -        |            | -            |     |
| 036                                                                                                    | 033 | wi00836182 | ISS1:10F1 | p30450_1 | 30/04/2012 |              | NO  |
| 036                                                                                                    | 034 | wi00858335 | ISS1:10F1 | p30819 1 | 30/04/2012 | p30819 1.cpl | NO  |
| 036 wi00953401                                                                                                    | 035 | wi00860279 | ISS1:10F1 | p30789 1 | 30/04/2012 |              | NO  |
| 038   WIO03836292   ISS1:1OP1                                                                                                    |     |            |           |          |            |              |     |
| 0.38   WIO0336292                                                                                                    |     |            |           |          |            |              |     |
| 039   WI00839794                                                                                                    |     |            |           | _        |            |              |     |
| 040   wi00827950   ISS1:10F1   p30447   30/04/2012   p3047   1.cpl NO                                                                                                    |     |            |           | -        |            |              |     |
| 041   wi00827950                                                                                                    | 039 | WI00839794 | ISS1:10F1 |          |            |              | NO  |
| 043 WI00864150   ISS1:10P1   p31441   30/04/2012   p31461   .ppl   No                                                                                                    | 040 | wi00824257 | ISS1:10F1 | p30447 1 | 30/04/2012 | p30447 1.cpl | NO  |
| 043 WI00864150   ISS1:10P1   p31441   30/04/2012   p31461   .ppl   No                                                                                                    | 041 | wi00827950 | ISS2:10F1 | p30471 2 | 30/04/2012 | p30471 2.cpl | NO  |
| 043   WI00854150   ISS1:10F1                                                                                                    |     |            |           |          |            |              |     |
| 044   wi00873382                                                                                                    |     |            |           |          |            |              |     |
| 045 wi00853178 ISS1:10F1 p30719 1 30/04/2012 p30654 1.cpl NO 046 wi00869695 ISS1:10F1 p30654 1 30/04/2012 p30654 1.cpl NO 047 wi00834382 ISS1:10F1 p30548 1 30/04/2012 p30654 1.cpl NO 048 wi00946558 ISS1:10F1 p31478 1 30/04/2012 p31478 1.cpl NO 049 wi00946558 ISS1:10F1 p31358 1 30/04/2012 p31358 1.cpl NO 050 wi00903369 ISS1:10F1 p31286 1 30/04/2012 p31358 1.cpl NO 051 wi00927321 ISS1:10F1 p31286 1 30/04/2012 p31286 1.cpl NO 052 wi00923899 ISS1:10F1 p31270 1 30/04/2012 p31286 1.cpl NO 053 wi00949627 ISS1:10F1 p31462 1 30/04/2012 p31286 1.cpl NO 054 wi00962257 ISS1:10F1 p31581 1 30/04/2012 p31581 1.cpl NO 055 wi00865477 ISS1:10F1 p30894 1 30/04/2012 p31581 1.cpl NO 056 wi00962211 ISS1:10F1 p30894 1 30/04/2012 p31581 1.cpl NO 057 wi0083604 ISS1:10F1 p30973 1 30/04/2012 p31580 1.cpl NO 058 wi00898327 ISS1:10F1 p30973 1 30/04/2012 p31581 1.cpl NO 058 wi00898327 ISS1:10F1 p30973 1 30/04/2012 p31361 1.cpl NO 050 wi009832948 ISS1:10F1 p30749 1 30/04/2012 p31361 1.cpl NO 060 wi00932948 ISS1:10F1 p30749 1 30/04/2012 p31377 1.cpl NO 061 wi00985601 ISS1:10F1 p30749 1 30/04/2012 p31077 1.cpl NO 062 wi00865477 ISS1:10F1 p30749 1 30/04/2012 p31077 1.cpl NO 064 wi009809827 ISS1:10F1 p31077 1 30/04/2012 p31077 1.cpl NO 065 wi00865477 ISS1:10F1 p31097 1 30/04/2012 p31077 1.cpl NO 066 wi00932948 ISS1:10F1 p31097 1 30/04/2012 p31077 1.cpl NO 066 wi0098098478 ISS1:10F1 p31097 1 30/04/2012 p31097 1.cpl NO 067 wi00879526 ISS1:10F1 p31081 3 30/04/2012 p31089 1.cpl NO 068 wi00974635 ISS1:10F1 p31981 3 30/04/2012 p31081 1.cpl NO 069 wi00984178 ISS1:10F1 p31981 3 30/04/2012 p31099 1.cpl NO 070 wi00984178 ISS1:10F1 p31097 1 30/04/2012 p31099 1.cpl NO 070 wi00984178 ISS1:10F1 p31097 1 30/04/2012 p31099 1.cpl NO 070 wi00984734 ISS1:10F1 p31097 1 30/04/2012 p31099 1.cpl NO 070 wi00984737 ISS1:10F1 p31097 1 30/04/2012 p31099 1.cpl NO 070 wi00984737 ISS1:10F1 p31097 1 30/04/2012 p31099 1.cpl NO 070 wi0098990 ISS1:10F1 p31097 1 30/04/2012 p31099 1.cpl NO 070 wi0098090 ISS1:10F1 p31090 1 30/04/2012 p31099 1.cpl NO 070 wi0098090 ISS1:10F1 p3099 1  |     |            |           | _        |            |              |     |
| 046                                                                                                    |     |            |           | -        |            | -            |     |
| 048 wi00834382 ISS1:10F1 p31478_1 30/04/2012 p3158_1.cpl NO 048 wi00951427 ISS1:10F1 p31478_1 30/04/2012 p31478_1.cpl NO 049 wi00946558 ISS1:10F1 p31358_1 30/04/2012 p31358_1.cpl NO 050 wi00903369 ISS1:10F1 p31365 1 30/04/2012 p31365 1.cpl NO 051 wi00927321 ISS1:10F1 p31266 1 30/04/2012 p31266 1.cpl YES 052 wi00923899 ISS1:10F1 p31261 30/04/2012 p31266 1.cpl NO 053 wi0094627 ISS1:10F1 p31261 30/04/2012 p31261 1.cpl NO 054 wi00962557 ISS1:10F1 p31581 1 30/04/2012 p31581 1.cpl NO 055 wi00865477 ISS1:10F1 p30894 1 30/04/2012 p31581 1.cpl NO 056 wi0096221 ISS1:10F1 p31581 1 30/04/2012 p31580 1.cpl NO 057 wi00883604 ISS1:10F1 p31361 30/04/2012 p31580 1.cpl NO 058 wi00856410 ISS1:10F1 p30973 1 30/04/2012 p31362 1.cpl NO 059 wi00856410 ISS1:10F1 p313136_1 30/04/2012 p31363 1.cpl NO 060 wi00932948 ISS1:10F1 p3173 1 30/04/2012 p3177 1.cpl NO 061 wi009352948 ISS1:10F1 p31201 30/04/2012 p31077 1.cpl NO 062 wi00865477 ISS1:10F1 p31201 30/04/2012 p31077 1.cpl NO 062 wi00856410 ISS1:10F1 p31201 30/04/2012 p31077 1.cpl NO 064 wi009352948 ISS1:10F1 p31201 30/04/2012 p31077 1.cpl NO 065 wi00865477 ISS1:10F1 p31201 30/04/2012 p31077 1.cpl NO 066 wi009352948 ISS1:10F1 p31201 30/04/2012 p31077 1.cpl NO 068 wi00879526 ISS1:10F1 p31201 30/04/2012 p31077 1.cpl NO 060 wi00865477 ISS1:10F1 p31881 30/04/2012 p31077 1.cpl NO 061 wi00962955 ISS1:10F1 p31881 30/04/2012 p31087 1.cpl NO 066 wi00962954 ISS1:10F1 p31685 1 30/04/2012 p31786 1.cpl NO 067 wi00864178 ISS1:10F1 p31686 1 30/04/2012 p31786 1.cpl NO 068 wi00997707 ISS1:10F1 p31689 1 30/04/2012 p31786 1.cpl NO 070 wi00894473 ISS1:10F1 p31690 1 30/04/2012 p31786 1.cpl NO 070 wi008944478 ISS1:10F1 p31691 30/04/2012 p31695 1.cpl NO 070 wi008944478 ISS1:10F1 p31691 30/04/2012 p31695 1.cpl NO 070 wi00894478 ISS1:10F1 p31691 30/04/2012 p31695 1.cpl NO 070 wi00894478 ISS1:10F1 p31691 30/04/2012 p31695 1.cpl NO 070 wi00894479 ISS1:10F1 p31691 30/04/2012 p31695 1.cpl NO 070 wi00894470 ISS1:10F1 p31691 30/04/2012 p31695 1.cpl NO 070 wi00894471 ISS1:10F1 p31691 30/04/2012 p31695 1.cpl NO 070 wi00 | 045 | wi00853178 | ISS1:10F1 | p30719_1 | 30/04/2012 | p30719_1.cpl | NO  |
| 048   wi00951427                                                                                                    | 046 | wi00869695 | ISS1:10F1 | p30654 1 | 30/04/2012 | p30654 1.cpl | NO  |
| 048   wi00951427                                                                                                    | 047 | wi00834382 | TSS1:10F1 | p30548 1 | 30/04/2012 | p30548 1.cpl | NO  |
| 049   wi00946558                                                                                                    |     |            |           |          |            |              |     |
| 050   wi00927321   ISS1:10F1   p31286   1 30/04/2012   p31286   1.cpl   YES   1.cpl   YES   1.cpl    |     |            |           |          |            |              |     |
| 051   wi00927321   ISS1:10F1   p31286 1   30/04/2012   p31286 1   cpl   YES     052   wi00923899   ISS1:10F1   p31270_1   30/04/2012   p31462_1   cpl   NO                                                                                                    |     |            |           |          |            |              |     |
| 052   wi00923899                                                                                                    |     |            |           | -        |            | -            |     |
| 053   wi00949627   ISS1:10F1   p31462   30/04/2012   p31462   .cpl   NO                                                                                                    | 051 | wi00927321 | ISS1:10F1 | p31286 1 | 30/04/2012 | p31286 1.cpl | YES |
| 054   wi00962557                                                                                                    | 052 | wi00923899 | ISS1:10F1 | p31270 1 | 30/04/2012 | p31270 1.cpl | NO  |
| 054   wi00962557                                                                                                    | 053 | wi00949627 | ISS1:10F1 | p31462 1 | 30/04/2012 | p31462 1.cpl | NO  |
| 055   wi00865477   ISS1:10F1   p30894   1 30/04/2012   p30894   1.cpl   YES   vi00862211   ISS1:10F1   p31580   1 30/04/2012   p31580   1.cpl   NO   NO   NO   NO   NO   NO   NO   N                                                                                                    |     |            |           |          |            |              |     |
| 056   wi00962211   ISS1:10F1   p31580   1 30/04/2012   p31580   1.cpl   NO                                                                                                    |     |            |           |          |            |              |     |
| 057   wi00883604   ISS1:10F1   p30973 1 30/04/2012   p30973 1.cpl   NO                                                                                                    |     |            |           |          |            |              |     |
| 058   wi00898327   ISS1:10F1   p31136_1   30/04/2012   p31136_1.ph   NO                                                                                                    |     |            |           |          |            |              |     |
| 059   wi00856410   ISS1:10F1   p30749_1   30/04/2012   p30749_1.cpl   NO                                                                                                    | 057 | wi00883604 | ISS1:10F1 | p30973 1 | 30/04/2012 | p30973 1.cpl | NO  |
| 059   wi00856410   ISS1:10F1   p30749_1   30/04/2012   p30749_1.cpl   NO                                                                                                    | 058 | wi00898327 | ISS1:10F1 | p31136 1 | 30/04/2012 | p31136 1.cpl | NO  |
| 060         wi00932948         ISS1:10F1         p31077-1         30/04/2012         p31077-1.cpl         NO           061         wi00905600         ISS1:10F1         p31201         1         30/04/2012         p31201         1.cpl         NO           062         wi00865477         ISS1:10F1         p30897-1         30/04/2012         p31007-1.cpl         NO           063         wi00879526         ISS1:10F1         p31585-1         30/04/2012         p31087-1.cpl         NO           064         wi00962955         ISS1:10F1         p31786-1         30/04/2012         p31786-1.cpl         NO           065         wi00984178         ISS1:10F1         p31786-1         30/04/2012         p31786-1.cpl         NO           066         wi00907707         ISS1:10F1         p31782-1         30/04/2012         p30782-1.cpl         NO           067         wi00857362         ISS1:10F1         p31695-1         30/04/2012         p31695-1.cpl         NO           068         wi00974635         ISS1:10F1         p31695-1         30/04/2012         p31695-1.cpl         NO           070         wi0084443         ISS1:10F1         p31409-1         30/04/2012         p31409-1.cpl         NO                                                                                                    |     |            |           |          |            |              |     |
| 061 wi00905600 ISS1:10F1 p31201 1 30/04/2012 p31201 1.cpl NO 062 wi00865477 ISS1:10F1 p30897 1 30/04/2012 p30897 1.cpl YES 063 wi00879526 ISS1:10F1 p31007 1 30/04/2012 p31007 1.cpl NO 064 wi00962955 ISS1:10F1 p31585 1 30/04/2012 p31585 1.cpl NO 065 wi00984178 ISS1:10F1 p31786_1 30/04/2012 p31786_1.cpl NO 066 wi00907707 ISS1:10F1 p31228_1 30/04/2012 p31786_1.cpl NO 067 wi00857362 ISS1:10F1 p330782 1 30/04/2012 p31695 1.cpl NO 068 wi00974635 ISS1:10F1 p31695 1 30/04/2012 p31695 1.cpl NO 069 wi00894443 ISS1:10F1 p31093 1 30/04/2012 p31695 1.cpl NO 070 wi00942734 ISS1:10F1 p31409_1 30/04/2012 p31409_1.cpl NO 071 wi00841273 ISS1:10F1 p31690 1 30/04/2012 p316905 1.cpl NO 072 wi00974272 ISS1:10F1 p31690 1 30/04/2012 p31690 1.cpl NO 073 wi00948931 ISS1:10F1 p31690 1 30/04/2012 p31690 1.cpl NO 074 wi00891626 ISS1:10F1 p31407 1 30/04/2012 p31407 1.cpl NO 075 wi00929140 ISS1:10F1 p31284 1 30/04/2012 p31284 1.cpl NO 076 wi00925208 ISS1:10F1 p31284 1 30/04/2012 p31284 1.cpl NO 077 wi00958776 ISS1:10F1 p31542 1 30/04/2012 p31542 1.cpl NO 079 WI00927300 ISS1:10F1 p30996 1 30/04/2012 p30996 1.cpl NO 080 wi00943172 ISS1:10F1 p30999 1 30/04/2012 p30999 1.cpl NO 080 wi00943172 ISS1:10F1 p31402 1 30/04/2012 p30999 1.cpl NO 080 wi00943172 ISS1:10F1 p31402 1 30/04/2012 p30999 1.cpl NO 081 wi0082075 ISS1:10F1 p31402 1 30/04/2012 p30996 1.cpl NO 082 wi00881777 ISS1:10F1 p3042 1 30/04/2012 p30452 1.cpl NO                                                                                                    |     |            |           |          |            |              |     |
| 062         wi00865477         ISS1:10F1         p30897_1         30/04/2012         p30897_1.epl         YES           063         wi00879526         ISS1:10F1         p31007_1         30/04/2012         p31585_1.epl         NO           064         wi00962955         ISS1:10F1         p31585_1         30/04/2012         p31585_1.epl         NO           065         wi00984178         ISS1:10F1         p31786_1         30/04/2012         p31786_1.cpl         NO           066         wi0097707         ISS1:10F1         p31228_1         30/04/2012         p31228_1.cpl         NO           067         wi00857362         ISS1:10F1         p31695_1         30/04/2012         p31695_1.cpl         NO           068         wi00874635         ISS1:10F1         p31695_1         30/04/2012         p31695_1.cpl         YES           069         wi00894443         ISS1:10F1         p31409_1         30/04/2012         p31409_1.cpl         NO           070         wi00942734         ISS1:10F1         p31409_1         30/04/2012         p31690_1.cpl         NO           071         wi00841273         ISS1:10F1         p31690_1         30/04/2012         p31690_1.cpl         NO           072         wi00974272<                                                                                                    |     |            |           |          |            |              |     |
| 063 wi00879526 ISS1:10F1 p31007 1 30/04/2012 p31007 1.cpl NO 064 wi00962955 ISS1:10F1 p31585_1 30/04/2012 p31585_1.cpl NO 065 wi00984178 ISS1:10F1 p31786_1 30/04/2012 p31786_1.cpl NO 066 wi00907707 ISS1:10F1 p31228_1 30/04/2012 p31728_1.cpl NO 067 wi00857362 ISS1:10F1 p30782 1 30/04/2012 p30782 1.cpl NO 068 wi00974635 ISS1:10F1 p31695_1 30/04/2012 p31695_1.cpl NO 069 wi00894443 ISS1:10F1 p31093 1 30/04/2012 p31093 1.cpl NO 070 wi00942734 ISS1:10F1 p31409_1 30/04/2012 p31409_1.cpl NO 071 wi00841273 ISS1:10F1 p30773_1 30/04/2012 p31695_1.cpl NO 072 wi00974272 ISS1:10F1 p31690_1 30/04/2012 p31690_1.cpl NO 073 wi00948931 ISS1:10F1 p31690_1 30/04/2012 p31690_1.cpl YES 073 wi00948931 ISS1:10F1 p31407 1 30/04/2012 p31690_1.cpl YES 075 wi0092140 ISS1:10F1 p31284 1 30/04/2012 p31284 1.cpl NO 076 wi00925208 ISS1:10F1 p30986_1 30/04/2012 p31986_1.cpl NO 077 wi00958776 ISS1:10F1 p31542_1 30/04/2012 p30986_1.cpl NO 079 WI00927300 ISS1:10F1 p30996_1 30/04/2012 p30996_1.cpl NO 080 wi00943172 ISS1:10F1 p30996_1 30/04/2012 p30999_1.cpl NO 080 wi00943172 ISS1:10F1 p30996_1 30/04/2012 p30999_1.cpl NO 080 wi00943172 ISS1:10F1 p30996_1 30/04/2012 p30999_1.cpl NO 081 wi00826075 ISS1:10F1 p309452 1 30/04/2012 p30999_1.cpl NO 082 wi00881777 ISS1:10F1 p30452 1 30/04/2012 p30452_1.cpl NO                                                                                                    |     |            |           |          |            | = =          |     |
| 064         wi00962955         ISS1:10F1         p31585_1         30/04/2012         p31585_1.cpl         NO           065         wi00984178         ISS1:10F1         p31786_1         30/04/2012         p31786_1.cpl         NO           066         wi00907707         ISS1:10F1         p31228_1         30/04/2012         p31228_1.cpl         NO           067         wi00857362         ISS1:10F1         p31695_1         30/04/2012         p31695_1.cpl         NO           068         wi00974635         ISS1:10F1         p31695_1         30/04/2012         p31695_1.cpl         YES           069         wi00894443         ISS1:10F1         p31093_1         30/04/2012         p31093_1.cpl         NO           070         wi00942734         ISS1:10F1         p31409_1         30/04/2012         p31409_1.cpl         NO           071         wi00841273         ISS1:10F1         p31690_1         30/04/2012         p31690_1.cpl         NO           072         wi00974272         ISS1:10F1         p31690_1         30/04/2012         p31690_1.cpl         NO           073         wi00948931         ISS1:10F1         p31051_1         30/04/2012         p31051_1.cpl         NO           074         wi00891626<                                                                                                    |     |            |           |          |            |              |     |
| 065         wi00984178         ISS1:10F1         p31786_1         30/04/2012         p31786_1.cpl         NO           066         wi00907707         ISS1:10F1         p31228_1         30/04/2012         p31228_1.cpl         NO           067         wi00857362         ISS1:10F1         p30782_1         30/04/2012         p30782_1.cpl         NO           068         wi00974635         ISS1:10F1         p31695_1         30/04/2012         p31695_1.cpl         YES           069         wi00894443         ISS1:10F1         p31093_1         30/04/2012         p31093_1.cpl         NO           070         wi00942734         ISS1:10F1         p31409_1         30/04/2012         p31409_1.cpl         NO           071         wi00841273         ISS1:10F1         p31690_1         30/04/2012         p31690_1.cpl         YES           073         wi00974272         ISS1:10F1         p31690_1         30/04/2012         p31407_1.cpl         NO           074         wi00891626         ISS1:10F1         p31051_1         30/04/2012         p31051_1.cpl         NO           075         wi00929140         ISS1:10F1         p31841         30/04/2012         p31284_1.cpl         NO           076         wi00925208 </td <td>063</td> <td></td> <td>ISS1:10F1</td> <td></td> <td></td> <td></td> <td>NO</td>                                                                                                    | 063 |            | ISS1:10F1 |          |            |              | NO  |
| 065 wi00984178 ISS1:10F1 p31786_1 30/04/2012 p31786_1.cpl NO 066 wi00907707 ISS1:10F1 p31228_1 30/04/2012 p31228_1.cpl NO 067 wi00857362 ISS1:10F1 p30782_1 30/04/2012 p30782_1.cpl NO 068 wi00974635 ISS1:10F1 p31695_1 30/04/2012 p31695_1.cpl YES 069 wi00894443 ISS1:10F1 p31093_1 30/04/2012 p31093_1.cpl NO 070 wi00942734 ISS1:10F1 p31409_1 30/04/2012 p31093_1.cpl NO 071 wi00841273 ISS1:10F1 p30713_1 30/04/2012 p30713_1.cpl NO 072 wi00974272 ISS1:10F1 p31690_1 30/04/2012 p31690_1.cpl YES 073 wi00948931 ISS1:10F1 p31690_1 30/04/2012 p31690_1.cpl YES 074 wi00891626 ISS1:10F1 p31051_1 30/04/2012 p31093_1.cpl NO 074 wi00891626 ISS1:10F1 p31051_1 30/04/2012 p31051_1.cpl NO 076 wi00925208 ISS1:10F1 p31284_1 30/04/2012 p31284_1.cpl NO 077 wi00958776 ISS1:10F1 p30986_1 30/04/2012 p30986_1.cpl YES 078 wi00880836 ISS1:10F1 p30976_1 30/04/2012 p31542_1.cpl YES 079 WI00927300 ISS1:10F1 p30976_1 30/04/2012 p30976_1.cpl NO 079 WI00927300 ISS1:10F1 p30999_1 30/04/2012 p30999_1.cpl NO 080 wi00943172 ISS1:10F1 p31402_1 30/04/2012 p30999_1.cpl NO 081 wi00826075 ISS1:10F1 p30452_1 30/04/2012 p30452_1.cpl NO 082 wi00881777 ISS1:10F1 p25747_1 30/04/2012 p25747_1.cpl NO                                                                                                    | 064 | wi00962955 | ISS1:10F1 | p31585 1 | 30/04/2012 | p31585 1.cpl | NO  |
| 066         wi00907707         ISS1:10F1         p31228_1         30/04/2012         p31228_1.cpl         NO           067         wi00857362         ISS1:10F1         p30782 1         30/04/2012         p30782_1.cpl         NO           068         wi00974635         ISS1:10F1         p31695_1         30/04/2012         p31695_1.cpl         YES           069         wi00894443         ISS1:10F1         p31093_1         30/04/2012         p31093_1.cpl         NO           070         wi00942734         ISS1:10F1         p31409_1         30/04/2012         p31409_1.cpl         NO           071         wi00841273         ISS1:10F1         p33690_1         30/04/2012         p31690_1.cpl         NO           072         wi00974272         ISS1:10F1         p31690_1         30/04/2012         p31690_1.cpl         NO           073         wi00948931         ISS1:10F1         p31407_1         30/04/2012         p31947_1.cpl         NO           074         wi00891626         ISS1:10F1         p31051_1         30/04/2012         p31284_1.cpl         NO           075         wi00929140         ISS1:10F1         p31986_1         30/04/2012         p31542_1.cpl         NO           076         wi00925808<                                                                                                    | 065 | wi00984178 | ISS1:10F1 | p31786 1 | 30/04/2012 | p31786 1.cpl |     |
| 067         wi00857362         ISS1:10F1         p30782 1         30/04/2012         p30782 1.cpl         NO           068         wi00974635         ISS1:10F1         p31695_1         30/04/2012         p31695_1.cpl         YES           069         wi00894443         ISS1:10F1         p31093 1         30/04/2012         p31093 1.cpl         NO           070         wi00942734         ISS1:10F1         p31409_1         30/04/2012         p31409_1.cpl         NO           071         wi00841273         ISS1:10F1         p31690_1         30/04/2012         p31690_1.cpl         NO           072         wi00974272         ISS1:10F1         p31690_1         30/04/2012         p31690_1.cpl         YES           073         wi00948931         ISS1:10F1         p31407 1         30/04/2012         p31407 1.cpl         NO           074         wi00891626         ISS1:10F1         p31051_1         30/04/2012         p31051_1.cpl         NO           075         wi00925208         ISS1:10F1         p31986_1         30/04/2012         p31844_1.cpl         NO           077         wi00958776         ISS1:10F1         p35742_1         30/04/2012         p31542_1.cpl         NO           079         WI00927300                                                                                                    |     |            |           |          |            |              |     |
| 068         wi00974635         ISS1:10F1         p31695_1         30/04/2012         p31695_1.cpl         YES           069         wi00894443         ISS1:10F1         p31093 1         30/04/2012         p31093 1.cpl         NO           070         wi00942734         ISS1:10F1         p31409_1         30/04/2012         p31409_1.cpl         NO           071         wi00841273         ISS1:10F1         p30713_1         30/04/2012         p30713_1.cpl         NO           072         wi00974272         ISS1:10F1         p31690_1         30/04/2012         p31690_1.cpl         YES           073         wi00948931         ISS1:10F1         p31407 1         30/04/2012         p31051_1.cpl         NO           074         wi00991626         ISS1:10F1         p31284 1         30/04/2012         p31051_1.cpl         YES           075         wi00929140         ISS1:10F1         p31284 1         30/04/2012         p31284 1.cpl         NO           076         wi00925208         ISS1:10F1         p30986_1         30/04/2012         p30986_1.cpl         NO           077         wi00958776         ISS1:10F1         p31542_1         30/04/2012         p30976 1.cpl         NO           079         Wi0088083                                                                                                    |     |            |           |          |            |              |     |
| 069 wi00894443 ISS1:10F1 p31093 1 30/04/2012 p31093 1.cp1 NO 070 wi00942734 ISS1:10F1 p31409_1 30/04/2012 p31409_1.cp1 NO 071 wi00841273 ISS1:10F1 p30713_1 30/04/2012 p30713_1.cp1 NO 072 wi00974272 ISS1:10F1 p31690_1 30/04/2012 p31690_1.cp1 YES 073 wi00948931 ISS1:10F1 p31407 1 30/04/2012 p31407 1.cp1 NO 074 wi00891626 ISS1:10F1 p31051_1 30/04/2012 p31051_1.cp1 YES 075 wi00929140 ISS1:10F1 p31284 1 30/04/2012 p31284 1.cp1 NO 076 wi00925208 ISS1:10F1 p30986_1 30/04/2012 p30986_1.cp1 NO 077 wi00958776 ISS1:10F1 p31542_1 30/04/2012 p30986_1.cp1 NO 079 wi00958776 ISS1:10F1 p30986_1 30/04/2012 p30976 1.cp1 NO 079 wi00958776 ISS1:10F1 p30976 1 30/04/2012 p30976 1.cp1 NO 079 wi00958776 ISS1:10F1 p30976 1 30/04/2012 p30999_1.cp1 NO 080 wi00943172 ISS1:10F1 p30999_1 30/04/2012 p30999_1.cp1 NO 080 wi00943172 ISS1:10F1 p31402 1 30/04/2012 p31402 1.cp1 NO 081 wi00826075 ISS1:10F1 p30452_1 30/04/2012 p30452_1.cp1 NO 082 wi00881777 ISS1:10F1 p25747_1 30/04/2012 p25747_1.cp1 NO                                                                                                    |     |            |           | -        |            | -            |     |
| 070         wi00942734         ISS1:10F1         p31409_1         30/04/2012         p31409_1.cpl         NO           071         wi00841273         ISS1:10F1         p30713_1         30/04/2012         p30713_1.cpl         NO           072         wi00974272         ISS1:10F1         p31690_1         30/04/2012         p31690_1.cpl         YES           073         wi00948931         ISS1:10F1         p31407 1         30/04/2012         p31407 1.cpl         NO           074         wi00891626         ISS1:10F1         p31051_1         30/04/2012         p31051_1.cpl         YES           075         wi00929140         ISS1:10F1         p31284_1         30/04/2012         p31284_1.cpl         NO           076         wi00925208         ISS1:10F1         p30986_1         30/04/2012         p30986_1.cpl         NO           077         wi00958776         ISS1:10F1         p31542_1         30/04/2012         p30976_1.cpl         NO           079         Wi00827300         ISS1:10F1         p30991_1         30/04/2012         p30999_1.cpl         NO           080         wi00943172         ISS1:10F1         p3402_1         30/04/2012         p3452_1.cpl         NO           081         wi0088075 <td></td> <td></td> <td></td> <td></td> <td></td> <td></td> <td></td>                                                                                                    |     |            |           |          |            |              |     |
| 071 wi00841273 ISS1:10F1 p30713 1 30/04/2012 p30713 1.cp1 NO 072 wi00974272 ISS1:10F1 p31690 1 30/04/2012 p31690 1.cp1 YES 073 wi00948931 ISS1:10F1 p31407 1 30/04/2012 p31407 1.cp1 NO 074 wi00891626 ISS1:10F1 p31051 1 30/04/2012 p31051 1.cp1 YES 075 wi00929140 ISS1:10F1 p31284 1 30/04/2012 p31284 1.cp1 NO 076 wi00925208 ISS1:10F1 p30986 1 30/04/2012 p30986 1.cp1 NO 077 wi00958776 ISS1:10F1 p31542 1 30/04/2012 p31542 1.cp1 YES 078 wi00880836 ISS1:10F1 p30976 1 30/04/2012 p30976 1.cp1 NO 079 WI00927300 ISS1:10F1 p30999 1 30/04/2012 p30999 1.cp1 NO 080 wi00943172 ISS1:10F1 p31402 1 30/04/2012 p30999 1.cp1 NO 081 wi00826075 ISS1:10F1 p30452 1 30/04/2012 p30452 1.cp1 NO 082 wi00881777 ISS1:10F1 p30452 1 30/04/2012 p30452 1.cp1 NO                                                                                                    |     |            |           | -        |            | = =          | NO  |
| 072         wi00974272         ISS1:10F1         p31690_1         30/04/2012         p31690_1.cpl         YES           073         wi00948931         ISS1:10F1         p31407 1         30/04/2012         p31407 1.cpl         NO           074         wi00891626         ISS1:10F1         p31051_1         30/04/2012         p31051_1.cpl         YES           075         wi00929140         ISS1:10F1         p31284_1         30/04/2012         p31284_1.cpl         NO           076         wi00925208         ISS1:10F1         p30986_1         30/04/2012         p30986_1.cpl         NO           077         wi00958776         ISS1:10F1         p31542_1         30/04/2012         p31542_1.cpl         YES           078         wi00880836         ISS1:10F1         p30976_1         30/04/2012         p30976_1.cpl         NO           079         WI00927300         ISS1:10F1         p30999_1         30/04/2012         p30999_1.cpl         NO           080         wi00943172         ISS1:10F1         p31402_1         30/04/2012         p31402_1.cpl         NO           081         wi00826075         ISS1:10F1         p325747_1         30/04/2012         p25747_1.cpl         NO           082         wi008817                                                                                                    | 070 | wi00942734 | ISS1:10F1 | p31409 1 | 30/04/2012 | p31409 1.cpl | NO  |
| 072         wi00974272         ISS1:10F1         p31690_1         30/04/2012         p31690_1.cpl         YES           073         wi00948931         ISS1:10F1         p31407 1         30/04/2012         p31407 1.cpl         NO           074         wi00891626         ISS1:10F1         p31051_1         30/04/2012         p31051_1.cpl         YES           075         wi00929140         ISS1:10F1         p31284_1         30/04/2012         p31284_1.cpl         NO           076         wi00925208         ISS1:10F1         p30986_1         30/04/2012         p30986_1.cpl         NO           077         wi00958776         ISS1:10F1         p31542_1         30/04/2012         p31542_1.cpl         YES           078         wi00880836         ISS1:10F1         p30976_1         30/04/2012         p30976_1.cpl         NO           079         WI00927300         ISS1:10F1         p30999_1         30/04/2012         p30999_1.cpl         NO           080         wi00943172         ISS1:10F1         p31402_1         30/04/2012         p31402_1.cpl         NO           081         wi00826075         ISS1:10F1         p325747_1         30/04/2012         p25747_1.cpl         NO           082         wi008817                                                                                                    | 071 | wi00841273 | ISS1:10F1 | p30713 1 | 30/04/2012 | p30713 1.cpl | NO  |
| 073         wi00948931         ISS1:10F1         p31407         1         30/04/2012         p31407         1.cpl         NO           074         wi00891626         ISS1:10F1         p31051         1         30/04/2012         p31051         1.cpl         YES           075         wi00929140         ISS1:10F1         p31284         1         30/04/2012         p31284         1.cpl         NO           076         wi00925208         ISS1:10F1         p30986         1         30/04/2012         p30986         1.cpl         NO           077         wi00958776         ISS1:10F1         p31542         1         30/04/2012         p31976         1.cpl         NO           079         Wi00880836         ISS1:10F1         p30976         1         30/04/2012         p30976         1.cpl         NO           079         Wi00927300         ISS1:10F1         p30999         1         30/04/2012         p31402         1.cpl         NO           080         wi00826075         ISS1:10F1         p3402         1         30/04/2012         p30452         1.cpl         NO           082         wi0088177         ISS1:10F1         p25747         1         30/04/2012         p25747                                                                                                    |     |            |           |          |            |              |     |
| 074 wi00891626 ISS1:10F1 p31051_1 30/04/2012 p31051_1.cp1 YES 075 wi00929140 ISS1:10F1 p31284 1 30/04/2012 p31284 1.cp1 NO 076 wi00925208 ISS1:10F1 p30986_1 30/04/2012 p30986_1.cp1 NO 077 wi00958776 ISS1:10F1 p31542_1 30/04/2012 p31542_1.cp1 YES 078 wi00880836 ISS1:10F1 p30976 1 30/04/2012 p30976 1.cp1 NO 079 WI00927300 ISS1:10F1 p30999_1 30/04/2012 p30976 1.cp1 NO 080 wi00943172 ISS1:10F1 p31402 1 30/04/2012 p31402 1.cp1 NO 081 wi00826075 ISS1:10F1 p30452_1 30/04/2012 p30452_1.cp1 NO 082 wi00881777 ISS1:10F1 p25747_1 30/04/2012 p25747_1.cp1 NO                                                                                                    |     |            |           |          |            |              |     |
| 075         wi00929140         ISS1:10F1         p31284 1         30/04/2012         p31284 1.cpl         NO           076         wi00925208         ISS1:10F1         p30986 1         30/04/2012         p30986 1.cpl         NO           077         wi00958776         ISS1:10F1         p31542 1         30/04/2012         p31542 1.cpl         YES           078         wi00880836         ISS1:10F1         p30976 1         30/04/2012         p30976 1.cpl         NO           079         WI00927300         ISS1:10F1         p30999 1         30/04/2012         p30999 1.cpl         NO           080         wi00943172         ISS1:10F1         p31402 1         30/04/2012         p31402 1.cpl         NO           081         wi00826075         ISS1:10F1         p30452 1         30/04/2012         p30452 1.cpl         NO           082         wi00881777         ISS1:10F1         p25747 1         30/04/2012         p25747 1.cpl         NO                                                                                                    |     |            |           |          |            |              |     |
| 076       wi00925208       ISS1:10F1       p30986_1       30/04/2012       p30986_1.cpl       NO         077       wi00958776       ISS1:10F1       p31542_1       30/04/2012       p31542_1.cpl       YES         078       wi00880836       ISS1:10F1       p30976_1       30/04/2012       p30976_1.cpl       NO         079       WI00927300       ISS1:10F1       p30999_1       30/04/2012       p30999_1.cpl       NO         080       wi00943172       ISS1:10F1       p31402_1       30/04/2012       p31402_1.cpl       NO         081       wi00826075       ISS1:10F1       p30452_1       30/04/2012       p30452_1.cpl       NO         082       wi00881777       ISS1:10F1       p25747_1       30/04/2012       p25747_1.cpl       NO                                                                                                    |     |            |           |          |            |              |     |
| 077       wi00958776       ISS1:10F1       p31542_1       30/04/2012       p31542_1.cpl       YES         078       wi00880836       ISS1:10F1       p30976_1       30/04/2012       p30976_1.cpl       NO         079       WI00927300       ISS1:10F1       p30999_1       30/04/2012       p30999_1.cpl       NO         080       wi00943172       ISS1:10F1       p31402_1       30/04/2012       p31402_1.cpl       NO         081       wi00826075       ISS1:10F1       p30452_1       30/04/2012       p30452_1.cpl       NO         082       wi00881777       ISS1:10F1       p25747_1       30/04/2012       p25747_1.cpl       NO                                                                                                    |     |            |           |          |            |              |     |
| 078 wi00880836 ISS1:10F1 p30976 1 30/04/2012 p30976 1.cp1 NO 079 WI00927300 ISS1:10F1 p30999 1 30/04/2012 p30999 1.cp1 NO 080 wi00943172 ISS1:10F1 p31402 1 30/04/2012 p31402 1.cp1 NO 081 wi00826075 ISS1:10F1 p30452 1 30/04/2012 p30452 1.cp1 NO 082 wi00881777 ISS1:10F1 p25747 1 30/04/2012 p25747 1.cp1 NO                                                                                                    | 076 | wi00925208 | ISS1:10F1 | p30986_1 | 30/04/2012 |              | NO  |
| 078 wi00880836 ISS1:10F1 p30976 1 30/04/2012 p30976 1.cp1 NO 079 WI00927300 ISS1:10F1 p30999 1 30/04/2012 p30999 1.cp1 NO 080 wi00943172 ISS1:10F1 p31402 1 30/04/2012 p31402 1.cp1 NO 081 wi00826075 ISS1:10F1 p30452 1 30/04/2012 p30452 1.cp1 NO 082 wi00881777 ISS1:10F1 p25747 1 30/04/2012 p25747 1.cp1 NO                                                                                                    | 077 | wi00958776 | ISS1:10F1 | p31542 1 | 30/04/2012 | p31542 1.cpl | YES |
| 079 WI00927300 ISS1:10F1 p30999_1 30/04/2012 p30999_1.cpl NO 080 wi00943172 ISS1:10F1 p31402_1 30/04/2012 p31402_1.cpl NO 081 wi00826075 ISS1:10F1 p30452_1 30/04/2012 p30452_1.cpl NO 082 wi00881777 ISS1:10F1 p25747_1 30/04/2012 p25747_1.cpl NO                                                                                                    | 078 | wi00880836 | ISS1:10F1 | p30976 1 | 30/04/2012 | p30976 1.cpl | NO  |
| 080 wi00943172 ISS1:10F1 p31402 1 30/04/2012 p31402 1.cp1 NO 081 wi00826075 ISS1:10F1 p30452_1 30/04/2012 p30452_1.cp1 NO 082 wi00881777 ISS1:10F1 p25747_1 30/04/2012 p25747_1.cp1 NO                                                                                                    |     |            |           |          |            |              |     |
| 081 wi00826075 ISS1:10F1 p30452_1 30/04/2012 p30452_1.cpl NO 082 wi00881777 ISS1:10F1 p25747_1 30/04/2012 p25747_1.cpl NO                                                                                                    |     |            |           |          |            |              |     |
| 082 wi00881777 ISS1:10F1 p25747_1 30/04/2012 p25747_1.cp1 NO                                                                                                    |     |            |           |          |            |              |     |
|                                                                                                    |     |            |           |          |            |              |     |
| 083 wi00948274 ISS1:10F1 p31365 1 30/04/2012 p31365 1.cpl NO                                                                                                    |     |            |           |          |            |              |     |
|                                                                                                    | 083 | wi00948274 | ISS1:10F1 | p31365_1 | 30/04/2012 | p31365_1.cpl | NO  |

| 084 | wi00908933                             | ISS1:10F1 | p31239 1 | 30/04/2012 | p31239 1.cpl | NO  |
|-----|----------------------------------------|-----------|----------|------------|--------------|-----|
| 085 | wi00865477                             | ISS1:10F1 | p30892 1 | 30/04/2012 | p30892 1.cpl | YES |
| 086 | wi00968531                             | ISS1:10F1 | p31645 1 | 30/04/2012 | p31645 1.cpl | NO  |
| 087 | wi00961267                             | ISS1:10F1 | p30288 1 | 30/04/2012 | p30288 1.cpl | NO  |
| 088 |                                        |           | p31325 1 |            | p31325 1.cpl |     |
|     | wi00930864                             | ISS1:10F1 |          | 30/04/2012 |              | NO  |
| 089 | wi00898200                             | ISS1:1of1 | p31274 1 | 30/04/2012 | p31274 1.cpl | NO  |
| 090 | wi00946876                             | ISS1:10F1 | p31430 1 | 30/04/2012 | p31430 1.cpl | NO  |
| 091 | wi00936714                             | ISS1:10F1 | p31379 1 | 30/04/2012 | p31379 1.cpl | NO  |
| 092 | wi00959457                             | ISS1:10F1 | p31551 1 | 30/04/2012 | p31551 1.cpl | NO  |
| 093 |                                        |           |          |            |              |     |
|     | wi00969581                             | ISS1:10F1 | p31661_1 | 30/04/2012 | p31661_1.cpl | YES |
| 094 | wi00956885                             | ISS1:10F1 | p31489_1 | 30/04/2012 | p31489_1.cpl | NO  |
| 095 | wi00973241                             | ISS1:10F1 | p31715 1 | 30/04/2012 | p31715 1.cpl | NO  |
| 096 | wi00946282                             | ISS1:10F1 | p31204 1 | 30/04/2012 | p31204 1.cpl | NO  |
| 097 | wi00840590                             | ISS1:10F1 | p30767 1 | 30/04/2012 | p30767 1.cpl | NO  |
| 098 |                                        | ISS1:10F1 | =        | , - , -    | *            |     |
|     | wi00897082                             |           | p31124_1 | 30/04/2012 | p31124_1.cpl | NO  |
| 099 | wi00896394                             | ISS1:10F1 | p30807_1 | 30/04/2012 | p30807_1.cpl | NO  |
| 100 | wi00909476                             | ISS1:10F1 | p31340 1 | 30/04/2012 | p31340 1.cpl | NO  |
| 101 | wi00887744                             | ISS2:10F1 | p31026 2 | 30/04/2012 | p31026 2.cpl | NO  |
| 102 | wi00865477                             | ISS1:10F1 | p30896 1 | 30/04/2012 |              | YES |
|     |                                        |           | -        |            | -            |     |
| 103 | wi00957252                             | ISS1:10F1 | p31530_1 | 30/04/2012 | p31530_1.cpl | NO  |
| 104 | wi00859123                             | ISS1:10F1 | p30648_1 | 30/04/2012 | p30648_1.cpl | NO  |
| 105 | wi00895181                             | ISS1:10F1 | p31106 1 | 30/04/2012 | p31106 1.cpl | NO  |
| 106 | wi00938555                             | ISS1:10F1 | p30881 1 | 30/04/2012 |              | YES |
| 107 | wi00930333                             | ISS1:10F1 | p31394 1 | 30/04/2012 | p31394 1.cpl | NO  |
|     |                                        |           |          |            |              |     |
| 108 | wi00931028                             | ISS1:10F1 | p31354 1 | 30/04/2012 | p31354 1.cpl | YES |
| 109 | wi00907697                             | ISS1:10F1 | p31227_1 | 30/04/2012 | p31227_1.cpl | NO  |
| 110 | wi00905660                             | ISS1:10F1 | p27968 1 | 30/04/2012 | p27968 1.cpl | NO  |
| 111 | wi00900096                             | ISS1:10F1 | p31006 1 | 30/04/2012 | p31006 1.cpl | NO  |
| 112 | wi00900766                             | ISS1:10F1 | p31159 1 | 30/04/2012 | p31159 1.cpl | NO  |
|     |                                        |           |          |            |              |     |
| 113 | wi00865477                             | ISS1:10F1 | p30898_1 | 30/04/2012 | p30898_1.cpl | YES |
| 114 | wi00906022                             | ISS1:10F1 | p31202 1 | 30/04/2012 | p31202 1.cpl | NO  |
| 115 | wi00856991                             | ISS1:10F1 | p17588 1 | 30/04/2012 | p17588 1.cpl | NO  |
| 116 | wi00880386                             | ISS1:10F1 | p30977 1 | 30/04/2012 | p30977 1.cpl | NO  |
| 117 | wi00688381                             | ISS1:10F1 | p30104 1 | 30/04/2012 | p30104 1.cpl | NO  |
|     |                                        |           |          |            |              |     |
| 118 | wi00908598                             | ISS1:10F1 | p31235_1 | 30/04/2012 | p31235_1.cpl | NO  |
| 119 | wi00890475                             | p30952    | p31048_1 | 30/04/2012 | p31048_1.cpl | NO  |
| 120 | wi00868729                             | ISS1:10F1 | p31163 1 | 30/04/2012 | p31163 1.cpl | NO  |
| 121 | wi00956788                             | ISS1:10F1 | p31638 1 | 30/04/2012 | p31638 1.cpl | NO  |
| 122 | wi00859499                             | ISS1:10F1 | p30694 1 | 30/04/2012 | p30694 1.cpl | NO  |
|     |                                        |           |          |            |              |     |
| 123 | wi00895090                             | ISS1:10F1 | p31105_1 | 30/04/2012 | p31105_1.cpl | NO  |
| 124 | wi00869243                             | ISS1:10F1 | p30848_1 | 30/04/2012 | p30848_1.cpl | NO  |
| 125 | wi00930649                             | ISS1:10F1 | p31570 1 | 30/04/2012 | p31570 1.cpl | NO  |
| 126 | wi00899584                             | ISS1:10F1 | p30809 1 | 30/04/2012 | p30809 1.cpl | NO  |
| 127 | wi00932204                             | ISS2:10F1 | p31305 2 | 30/04/2012 | p31305 2.cpl | NO  |
|     |                                        |           |          |            |              |     |
| 128 | wi00951837                             | ISS1:10F1 | p31485_1 | 30/04/2012 | p31485_1.cpl | NO  |
| 129 | wi00865477                             | ISS1:10F1 | p30893_1 | 30/04/2012 | p30893_1.cpl | YES |
| 130 | wi00946477                             | ISS1:10F1 | p31426 1 | 30/04/2012 | p31426 1.cpl | NO  |
| 131 | wi00959284                             | ISS1:10F1 | p31531 1 | 30/04/2012 | p31531 1.cpl | NO  |
| 132 | wi00955204                             | ISS1:10F1 | p31328 1 | 30/04/2012 | p31328 1.cpl | YES |
|     |                                        |           |          |            |              |     |
| 133 | wi00900668                             | ISS1:10F1 | p30456 1 | 30/04/2012 | p30456 1.cpl | NO  |
| 134 | wi00862574                             | iss1:1of1 | p30870_1 | 30/04/2012 | p30870_1.cpl | NO  |
| 135 | wi00894243                             | ISS1:10F1 | p31087 1 | 30/04/2012 | p31087 1.cpl | NO  |
| 136 | wi00959820                             | ISS1:10F1 | p31562 1 | 30/04/2012 | p31562 1.cpl | NO  |
| 137 | WI00939020                             | ISS1:10F1 | p30750 1 | 30/04/2012 | p30750 1.cpl |     |
|     |                                        |           | -        |            | -            | NO  |
| 138 | wi00943748                             | ISS1:10F1 | p31516_1 | 30/04/2012 | p31516_1.cpl | NO  |
| 139 | wi00959463                             | ISS1:10F1 | p31528 1 | 30/04/2012 | p31528 1.cpl | NO  |
| 140 | WI00928455                             | ISS1:10F1 | p31297 1 | 30/04/2012 | p31297 1.cpl | NO  |
| 141 | wi00896680                             | ISS1:10F1 | p30357 1 | 30/04/2012 | p30357 1.cpl | NO  |
| 142 | wi00925141                             | ISS1:10F1 | p30802 1 | 30/04/2012 | p30802 1.cpl | NO  |
|     |                                        |           |          |            |              |     |
| 143 | wi00968157                             | ISS1:10F1 | p31637 1 | 30/04/2012 | p31637 1.cpl | NO  |
| 144 | wi00884699                             | ISS1:10F1 | p31000_1 | 30/04/2012 | p31000_1.cpl | YES |
| 145 | wi00932958                             | ISS1:10F1 | p31115 1 | 30/04/2012 | p31115 1.cpl | NO  |
| 146 | wi00921295                             | ISS1:10F1 | p31265 1 | 30/04/2012 | p31265 1.cpl | NO  |
| 147 | wi00906163                             | ISS1:10F1 | p31205_1 | 30/04/2012 | p31205_1.cpl | NO  |
|     |                                        |           |          |            |              |     |
| 148 | wi00903437                             | ISS1:10F1 | p31167 1 | 30/04/2012 | p31167 1.cpl | NO  |
| 149 | wi00960133                             | ISS2:10F1 | p31557_2 | 30/04/2012 | p31557_2.cpl | NO  |
| 150 | wi00879322                             | ISS1:10F1 | p30954 1 | 30/04/2012 | p30954 1.cpl | NO  |
| 151 | wi00896420                             | ISS1:10F1 | p30867 1 | 30/04/2012 | p30867 1.cpl | NO  |
| 152 | wi00924886                             | ISS1:10F1 | p31062 1 | 30/04/2012 | p31062 1.cpl | YES |
| 153 | wi00924000<br>wi00877592               | ISS1:10F1 | p30880 1 | 30/04/2012 | p30880 1.cpl | NO  |
| 100 | ###################################### | TOOT.TOFT | P20000_T | 30/04/2012 | 520000_T.CbT | 110 |

```
        154
        wi00958682
        ISS1:10F1
        p31540 1
        30/04/2012
        p31540 1.cpl

        155
        wi00882293
        ISS1:10F1
        p31010 1
        30/04/2012
        p31010 1.cpl

        156
        wi00905297
        ISS1:10F1
        p31195_1
        30/04/2012
        p31195_1.cpl

        157
        wi00968353
        ISS1:10F1
        p31412_1
        30/04/2012
        p31412_1.cpl

                                                                                                                                                                                                           NO
                                                                                                                                                                                                           NO
                                                                                                 p31731 1 30/04/2012 p31731 1.cpl
 158 wi00975133
                                                      ISS1:10F1
159 wi00897096
160 wi00969890
161 wi00967510
                                                                                                p30676 1 30/04/2012 p30676 1.cpl
p31664_1 30/04/2012 p31664_1.cpl
p31147 1 30/04/2012 p31147 1.cpl
                                                     ISS1:10F1
ISS1:10F1
                                                                                                                                                                                                           NO
                                                                                                                                                                                                           YES
                                                    ISS1:10F1
                                                                                                                                                                                                           NO
162 wi00891621 ISS1:10F1 p31037_1 30/04/2012 p31037_1.cp1
163 wi00968448 ISS1:10F1 p31648_1 30/04/2012 p31648_1.cp1
164 wi00945997 ISS1:10F1 p31641_1 30/04/2012 p31641_1.cp1
                                                                                                                                                                                                           NO
                                                                                                                                                                                                           YES
                                                                                                                                                                                                           NO
165 wi00967509 ISS1:10F1
166 wi00969208 ISS1:10F1
167 wi00976209 ISS1:10F1
168 wi00969039 ISS1:10F1
                                                                                                 p31294_1 30/04/2012 p31294_1.cpl
                                                                                                                                                                                                           NO
166 wi00969208 ISS1:10F1 p31656_1 30/04/2012 p31656_1.cpl
167 wi00976209 ISS1:10F1 p31717 1 30/04/2012 p31717 1.cpl
168 wi00969039 ISS1:10F1 p31643_1 30/04/2012 p31643_1.cpl
169 wi00973858 ISS1:10F1 p31643_1 30/04/2012 p31691_1.cpl
170 wi00950575 ISS1:10F1 p31724_1 30/04/2012 p31724_1.cpl
171 wi00975659 ISS1:10F1 p31707_1 30/04/2012 p31707_1.cpl
                                                                                                                                                                                                           NO
                                                                                                                                                                                                           YES
                                                                                                                                                                                                           NO
                                                                                                                                                                                                           NO
                                                                                                                                                                                                           NO
 172 wi00949410
                                                     ISS1:10F1
                                                                                                 p31248 1 30/04/2012 p31248 1.cpl
173 wi00967754 ISS1:10F1 p31653_1 30/04/2012 p31653_1.cpl
174 wi00965285 ISS1:10F1 p31476_1 30/04/2012 p31653_1.cpl
175 wi00978007 ISS1:10F1 p31737_1 30/04/2012 p31737_1.cpl
176 wi00982243 ISS1:10F1 p31797_1 30/04/2012 p31797_1.cpl
177 wi00960809 ISS1:10F1 p31564_1 30/04/2012 p31564_1.cpl
178 wi00964006 ISS1:10F1 p31564_1 30/04/2012 p31595 1.cpl
179 wi00965838 ISS1:10F1 p31623_1 30/04/2012 p31623_1.cpl
180 wi00977393 ISS1:10F1 p31744_1 30/04/2012 p31744_1.cpl
                                                                                                                                                                                                          YES
                                                                                                                                                                                                           NO
                                                                                                                                                                                                           NO
                                                                                                                                                                                                           NO
                                                                                                                                                                                                           NO
                                                                                                                                                                                                           YES
180 wi00977393 ISS1:10F1 p31744_1 30/04/2012 p31744_1.cp1 MDP>LAST SUCCESSFUL MDP REFRESH :2012-03-27 14:39:08(Local Time)
 MDP>USING DEPLIST ZIP FILE DOWNLOADED :2012-03-27 06:55:16(est)
```

#### Communication Server 1000E signaling server service updates

Product Release: 7.50.17.00 In system patches: 0

| In System service updates: 22 |            |          |         |           |                                           |  |
|-------------------------------|------------|----------|---------|-----------|-------------------------------------------|--|
| PATCH#                        | IN SERVICE | DATE     | SPECINS | REMOVABLE | NAME                                      |  |
| 1                             | Yes        | 27/03/12 | NO      | YES       | cs1000-ftrpkg-7.50.17.16-9.i386.000       |  |
| 2                             | Yes        | 29/02/12 | NO      | YES       | cs1000-patchWeb-7.50.17.16-4.i386.000     |  |
| 3                             | Yes        | 01/03/12 | NO      | YES       | cs1000-csmWeb-7.50.17.16-3.i386.000       |  |
| 4                             | Yes        | 18/04/11 | NO      | YES       | cs1000-dbcom-7.50.17-02.i386.000          |  |
| 5                             | Yes        | 01/03/12 | NO      | YES       | cs1000-mscAnnc-7.50.17.16-1.i386.000      |  |
| 6                             | Yes        | 01/03/12 | NO      | YES       | cs1000-mscTone-7.50.17.16-1.i386.000      |  |
| 7                             | Yes        | 01/03/12 | NO      | YES       | cs1000-mscMusc-7.50.17.16-2.i386.000      |  |
| 8                             | Yes        | 01/03/12 | NO      | YES       | cs1000-dmWeb-7.50.17.16-2.i386.000        |  |
| 10                            | Yes        | 27/03/12 | NO      | YES       | cs1000-linuxbase-7.50.17.16-07.i386.000   |  |
| 11                            | Yes        | 17/01/12 | NO      | YES       | cs1000-baseWeb-7.50.17.16-1.i386.001      |  |
| 12                            | Yes        | 17/01/12 | NO      | YES       | cs1000-shared-pbx-7.50.17.16-1.i386.000   |  |
| 13                            | Yes        | 17/01/12 | NO      | YES       | cs1000-kcv-7.50.17.16-1.i386.000          |  |
| 14                            | Yes        | 27/03/12 | NO      | YES       | cs1000-sps-7.50.17.16-4.i386.000          |  |
| 15                            | Yes        | 17/01/12 | NO      | YES       | cs1000-ipsec-7.50.17.16-1.i386.000        |  |
| 16                            | Yes        | 27/03/12 | NO      | YES       | cs1000-tps-7.50.17.16-13.i386.000         |  |
| 17                            | Yes        | 27/03/12 | NO      | YES       | cs1000-emWeb_6-0-7.50.17.16-19.i386.000   |  |
| 18                            | Yes        | 27/03/12 | NO      | YES       | cs1000-bcc-7.50.17.16-51.i386.000         |  |
| 19                            | Yes        | 17/01/12 | NO      | YES       | ipsec-tools-0.6.5-14.el5.3 avaya 1.i386.0 |  |
| 20                            | Yes        | 17/01/12 | NO      | YES       | spiritAgent-6.1-1.0.0.108.208.i386.000    |  |
| 21                            | Yes        | 17/01/12 | NO      | YES       | cs1000-EmCentralLogic-7.50.17.16-1.i386.0 |  |
| 22                            | Yes        | 27/03/12 | NO      | YES       | cs1000-Jboss-Quantum-7.50.17.16-16.i386.0 |  |
| 23                            | Yes        | 27/03/12 | NO      | YES       | cs1000-vtrk-7.50.17.16-46.i386.000        |  |
|                               |            |          |         |           |                                           |  |

#### Communication Server 1000E system software

| D                                                                     |            |                                          |
|-----------------------------------------------------------------------|------------|------------------------------------------|
| Product Release: 7.50.17.00                                           |            |                                          |
| Base Applications                                                     | 5 FO 15    |                                          |
| base                                                                  | 7.50.17    | [patched]                                |
| NTAFS                                                                 | 7.50.17    |                                          |
| sm                                                                    | 7.50.17    |                                          |
| cs1000-Auth                                                           | 7.50.17    |                                          |
| Jboss-Quantum                                                         | 7.50.17    | [patched]                                |
| lhmonitor                                                             | 7.50.17    |                                          |
| baseAppUtils                                                          | 7.50.17    | [patched]                                |
| dfoTools                                                              | 7.50.17    |                                          |
| nnnm                                                                  | 7.50.17    |                                          |
| cppmUtil                                                              | 7.50.17    |                                          |
| oam-logging                                                           | 7.50.17    | [patched]                                |
| dmWeb                                                                 | n/a        | [patched]                                |
| baseWeb                                                               | n/a        | [patched]                                |
| ipsec                                                                 | n/a        | [patched]                                |
| Snmp-Daemon-TrapLib                                                   | 7.50.17    |                                          |
| ISECSH                                                                | 7.50.17    |                                          |
| patchWeb                                                              | n/a        | [patched]                                |
| EmCentralLogic                                                        | n/a        | [patched]                                |
| Application configuration: CS+SS                                      | S+EM       |                                          |
| Packages:                                                             |            |                                          |
| CS+SS+EM                                                              |            |                                          |
| Configuration version: 7.50                                           | .17-00     |                                          |
| cs                                                                    | 7.50.17    |                                          |
| dbcom                                                                 | 7.50.17    | [patched]                                |
| cslogin                                                               | 7.50.17    |                                          |
| sigServerShare                                                        | 7.50.17    | [patched]                                |
| CSV                                                                   | 7.50.17    |                                          |
| tps                                                                   | 7.50.17.16 | [patched]                                |
| vtrk                                                                  | 7.50.17.16 | [patched]                                |
| pd                                                                    | 7.50.17    |                                          |
| sps                                                                   | 7.50.17.16 | [patched]                                |
| ncs                                                                   | 7.50.17    |                                          |
| gk                                                                    | 7.50.17    |                                          |
| EmConfig                                                              | 7.50.17    |                                          |
| emWeb 6-0                                                             | 7.50.17    | [patched]                                |
| emWebLocal 6-0                                                        | 7.50.17    |                                          |
| csmWeb                                                                | 7.50.17    | [patched]                                |
| bcc                                                                   | 7.50.17    | [patched]                                |
| ftrpkg                                                                | 7.50.17    | [patched]                                |
| cs1000WebService 6-0                                                  | 7.50.17    |                                          |
| managedElementWebService                                              | 7.50.17    |                                          |
| mscAnnc                                                               |            | [patched]                                |
| mscAttn                                                               |            | •                                        |
| mscConf                                                               |            |                                          |
| mscMusc                                                               |            | [patched]                                |
|                                                                       |            | -                                        |
| cs1000WebService 6-0 managedElementWebService mscAnnc mscAttn mscConf | 7.50.17    | <pre>[patched] [patched] [patched]</pre> |

#### ©2012 Avaya Inc. All Rights Reserved.

Avaya and the Avaya Logo are trademarks of Avaya Inc. All trademarks identified by ® and TM are registered trademarks or trademarks, respectively, of Avaya Inc. All other trademarks are the property of their respective owners. The information provided in these Application Notes is subject to change without notice. The configurations, technical data, and recommendations provided in these Application Notes are believed to be accurate and dependable, but are presented without express or implied warranty. Users are responsible for their application of any products specified in these Application Notes.

Please e-mail any questions or comments pertaining to these Application Notes along with the full title name and filename, located in the lower right corner, directly to the Avaya DevConnect Program at <a href="mailto:devconnect@avaya.com">devconnect@avaya.com</a>.